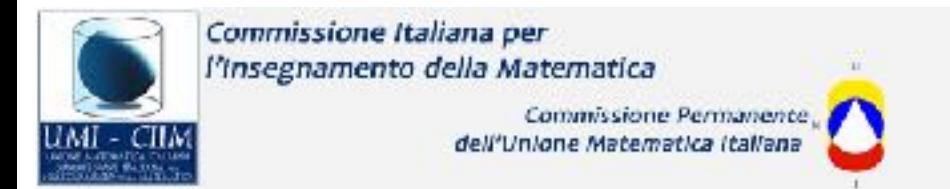

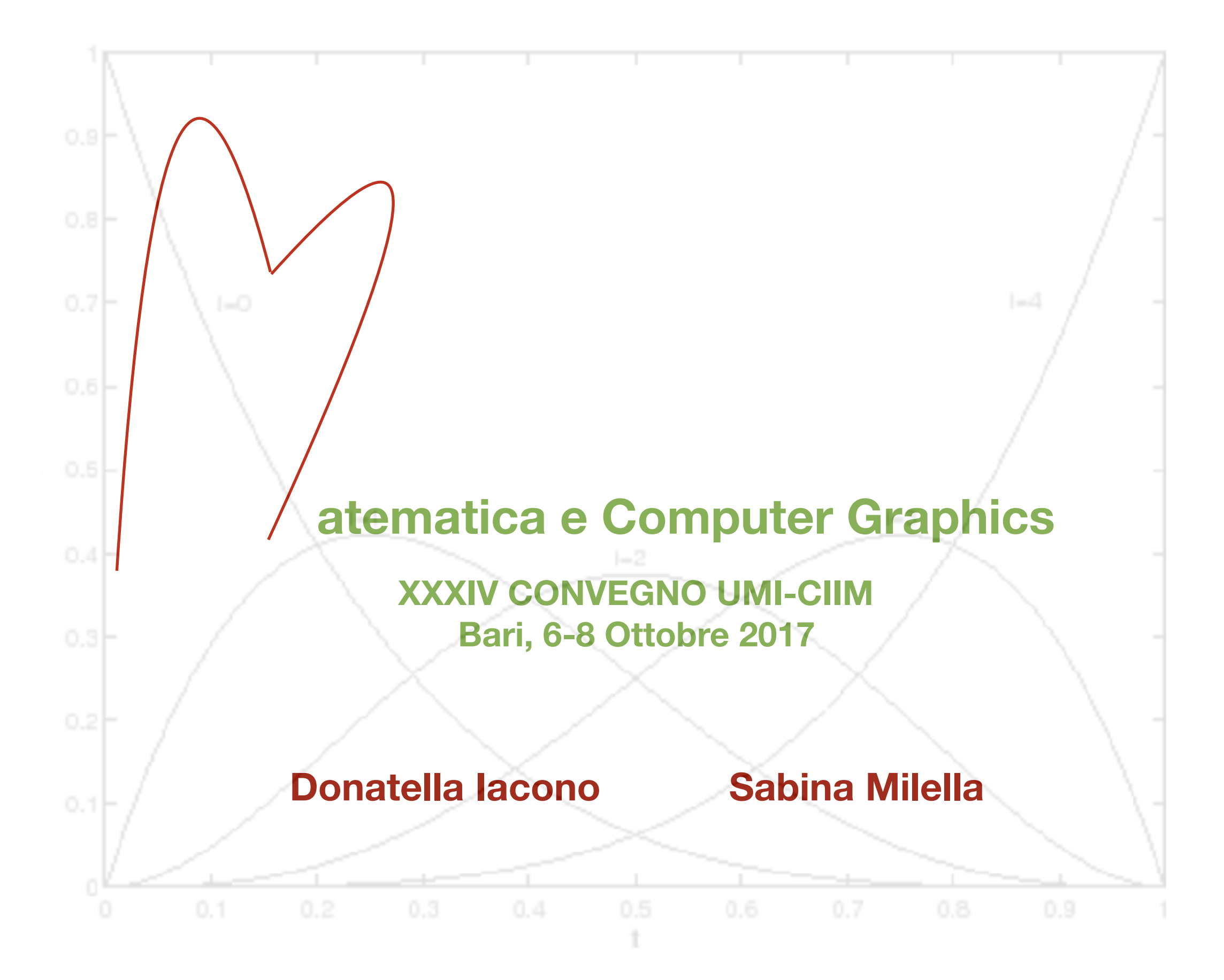

### **VETTORIALE VS RASTER**

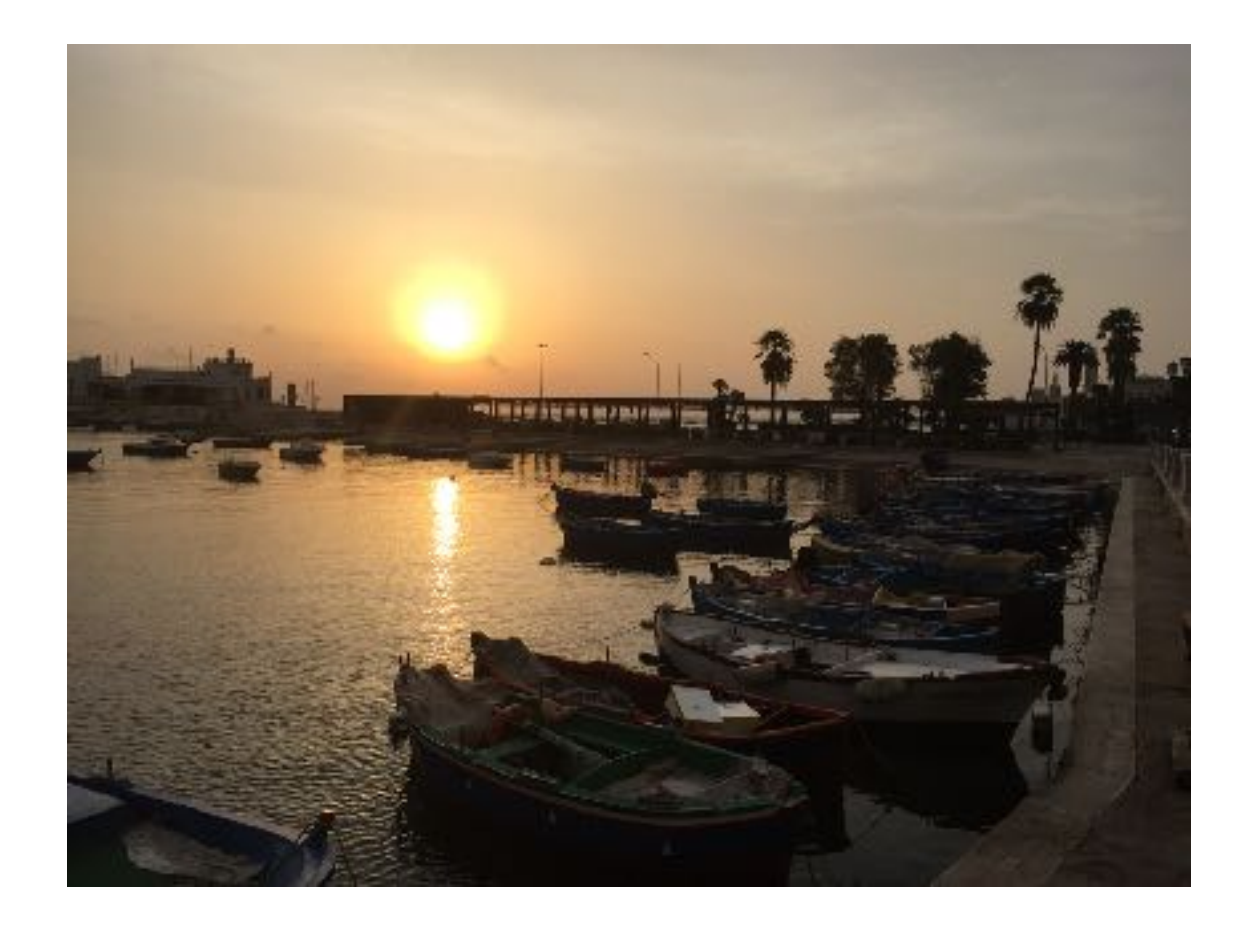

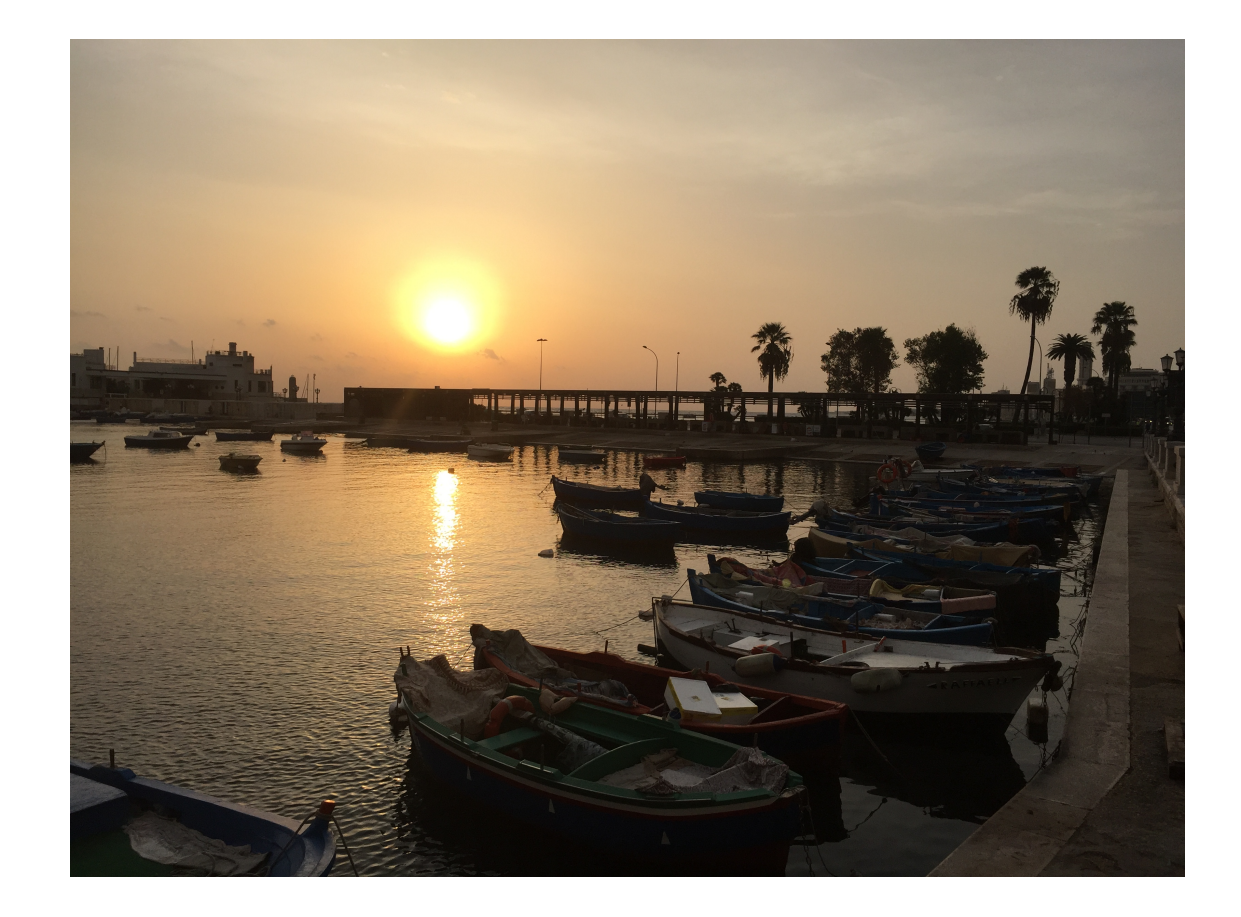

dov'è la differenza?

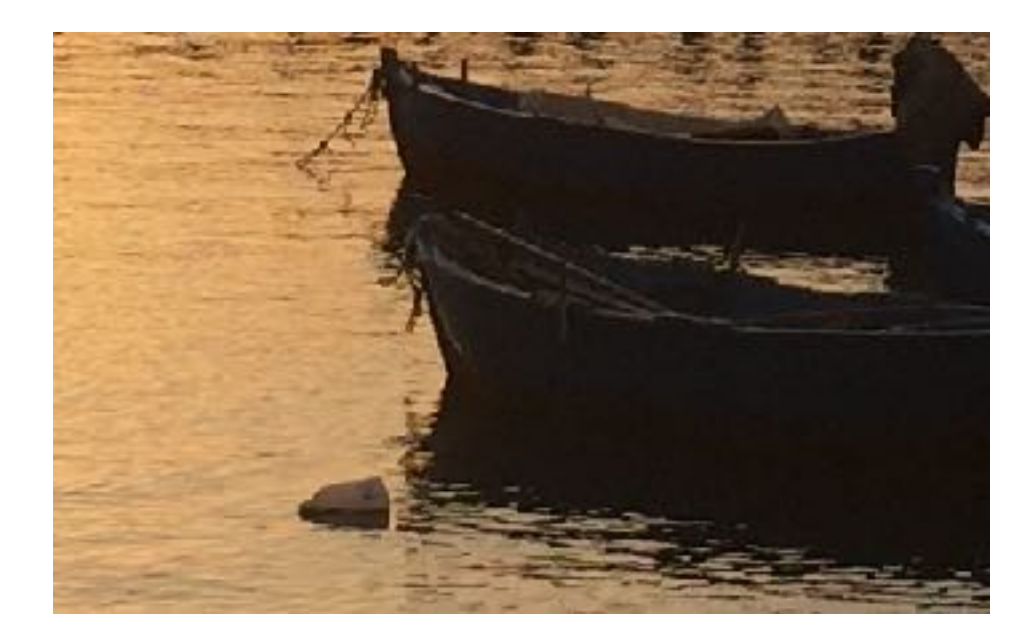

### dov'è la differenza?

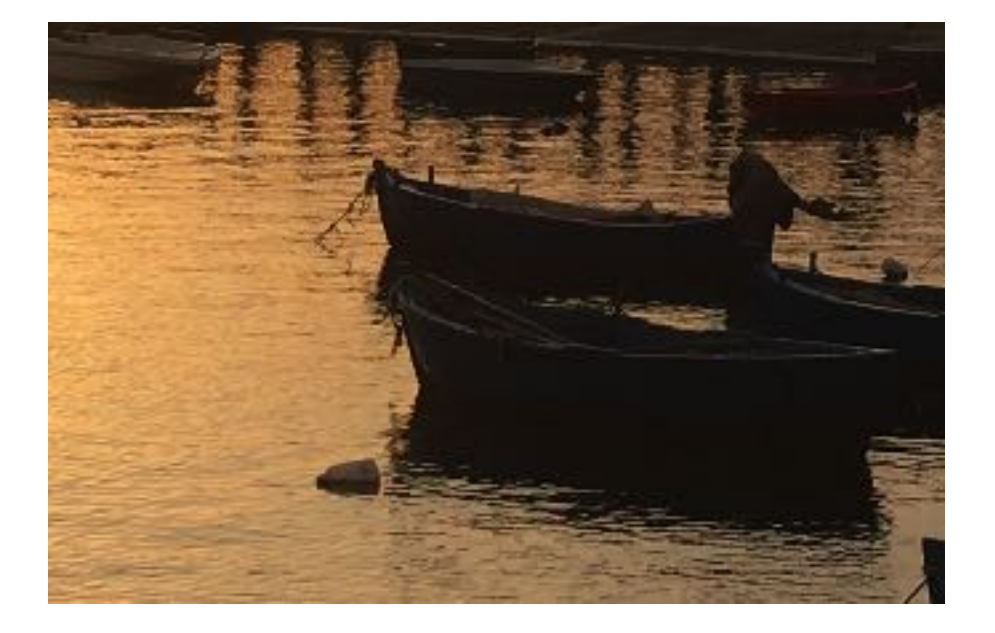

### La prima è una immagine **raster**, la seconda è una immagine **vettoriale**

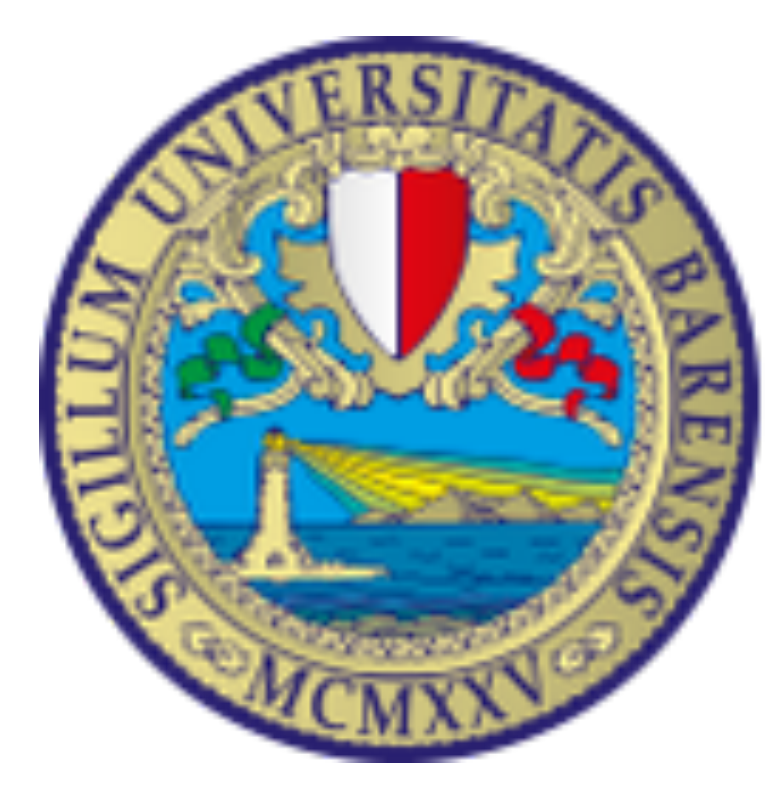

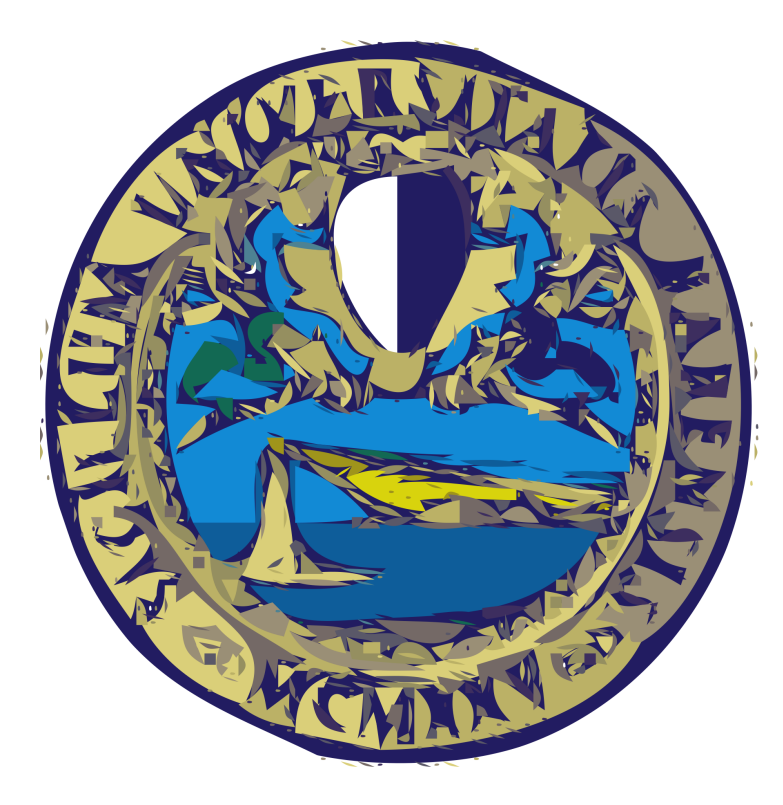

dov'è la differenza?

#### **VETTORIALE VS RASTER**

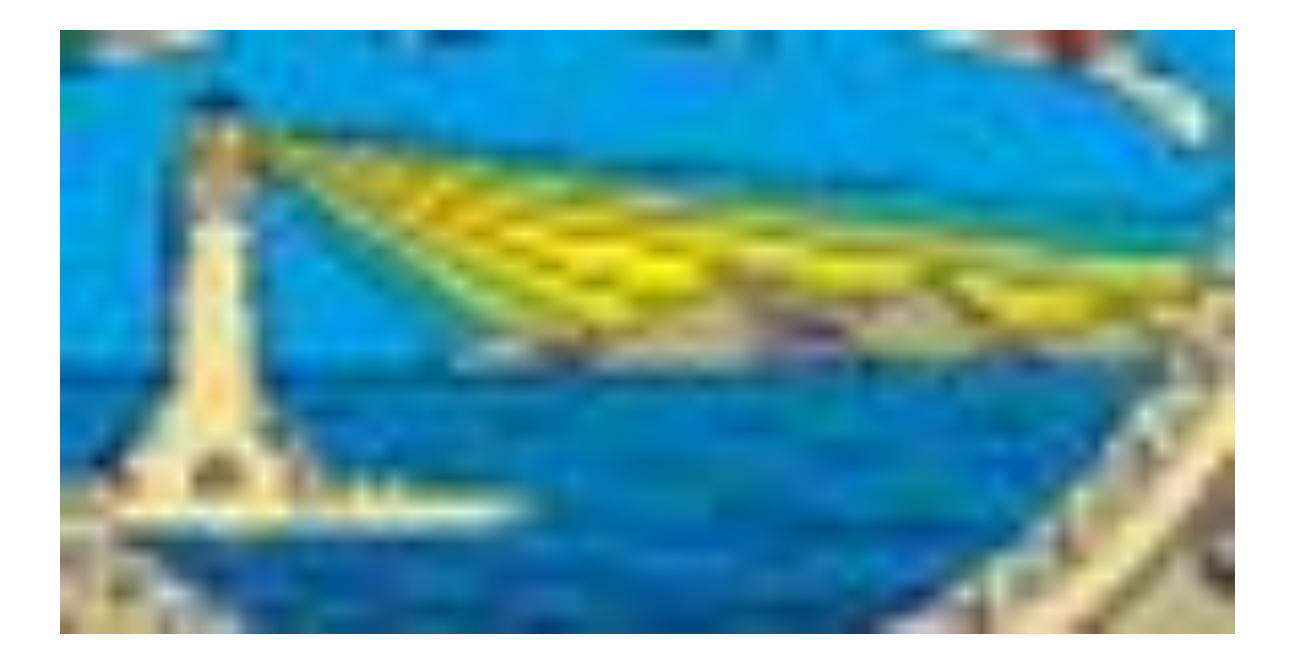

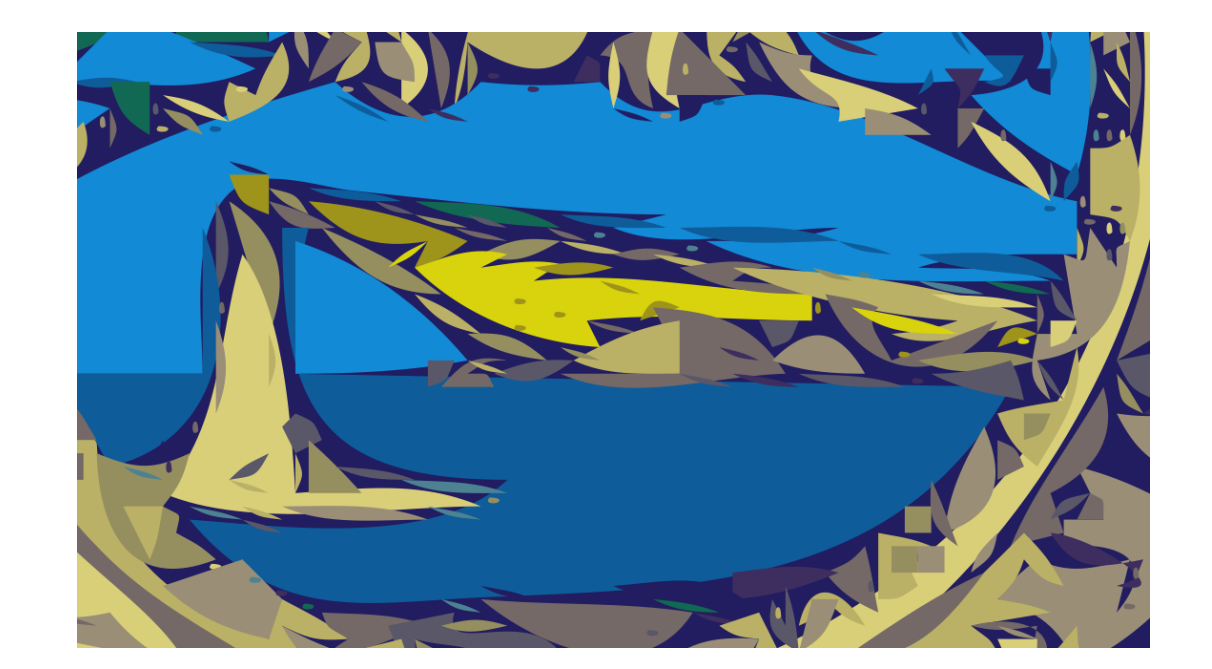

## La prima è una immagine **raster**, la seconda è una immagine **vettoriale**

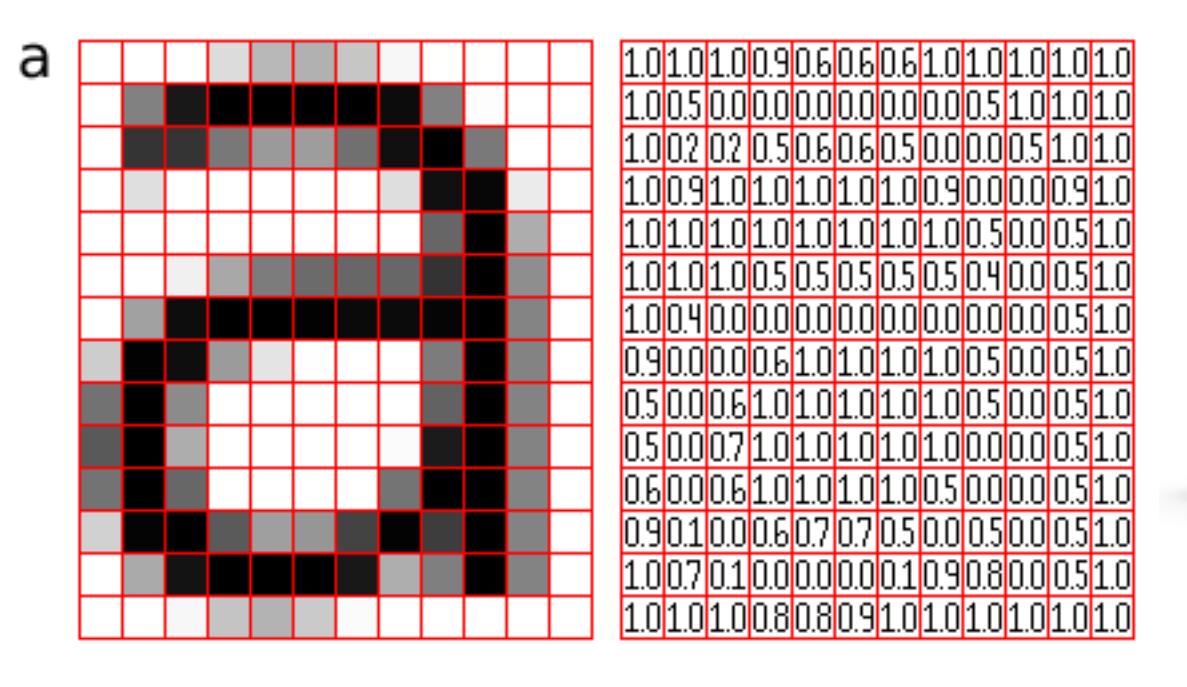

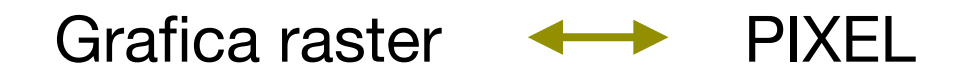

Non vediamo immagini, ma schemi di numeri

Le immagini raster sono MATRICI. Ogni numerino corrisponde al COLORE che il pixel assume nel punto, nel sistema RGB o RYB.

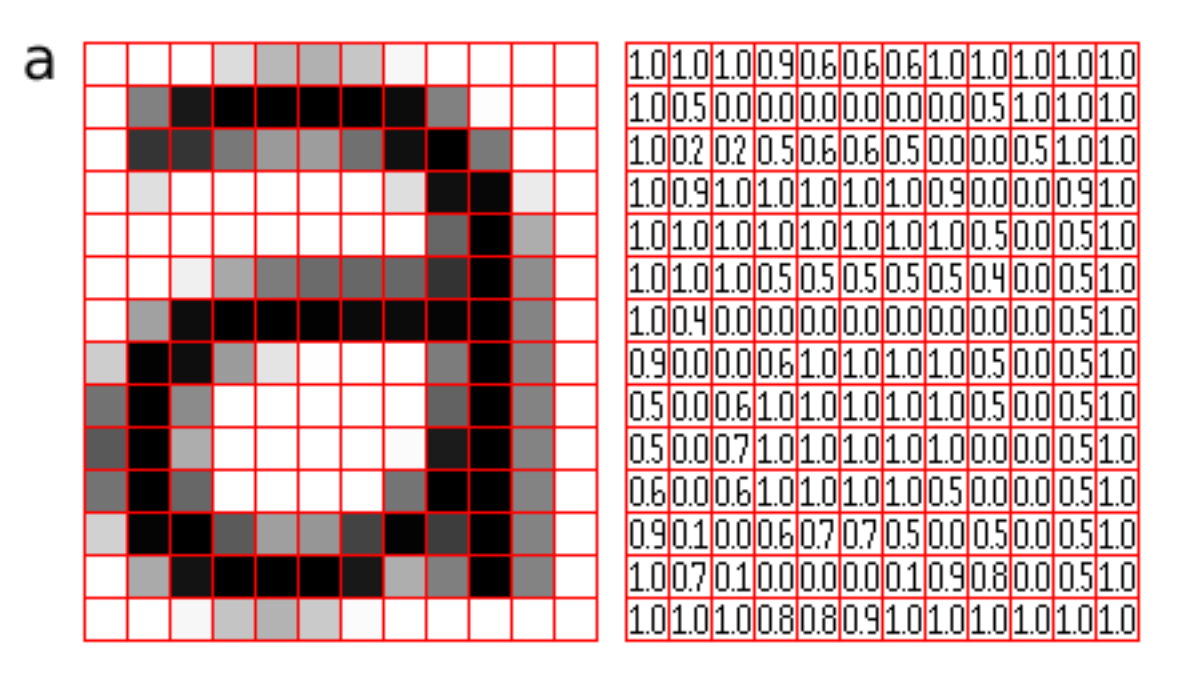

immagine in bianco e nero = una matrice

immagine in scala di grigi = una matrice

Immagine a colori = 3 matrici

RGB = Red+Green+Blue RYB= Red+Yellow+Blue

…

#### **LO SPAZIO DEI COLORI**

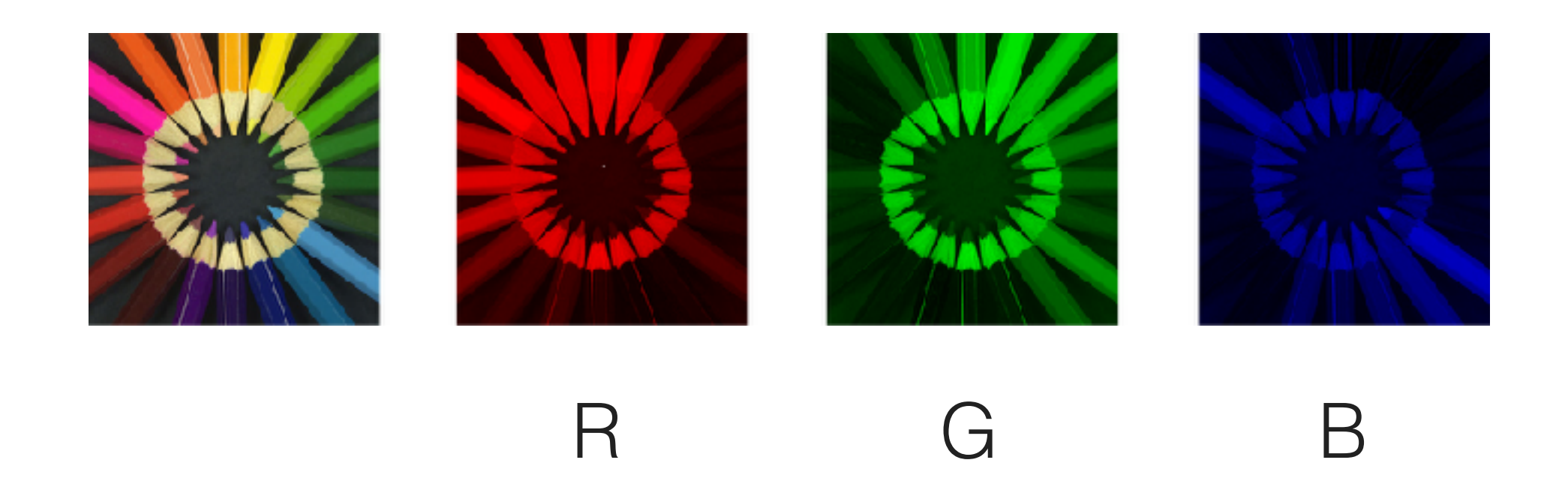

- Ad ogni componente (colore) corrisponde una matrice
- La media aritmetica delle 3 matrici è la matrice scala di grigi
- Gli effetti di transizione da una immagine (matrice A) ad un'altra (matrice B) corrispondono a

tA+(1-t)B al variare di t tra 0 e 1 in matematica è un SEGMENTO!

Utilizzo: loghi, fotografie, …

# Vantaggi

- è possibile modificare i colori con precisione
- esistono vari tipi di filtri (puntuale, locale, globale)
- compatibilità tra diverse estensioni (bmp, jpeg, gif, tiff, png)

Utilizzo: loghi, fotografie, …

## Vantaggi

- è possibile modificare i colori con precisione
- esistono vari tipi di filtri (puntuale, locale, globale)
- compatibilità tra diverse estensioni (bmp, jpeg, gif, tiff, png)

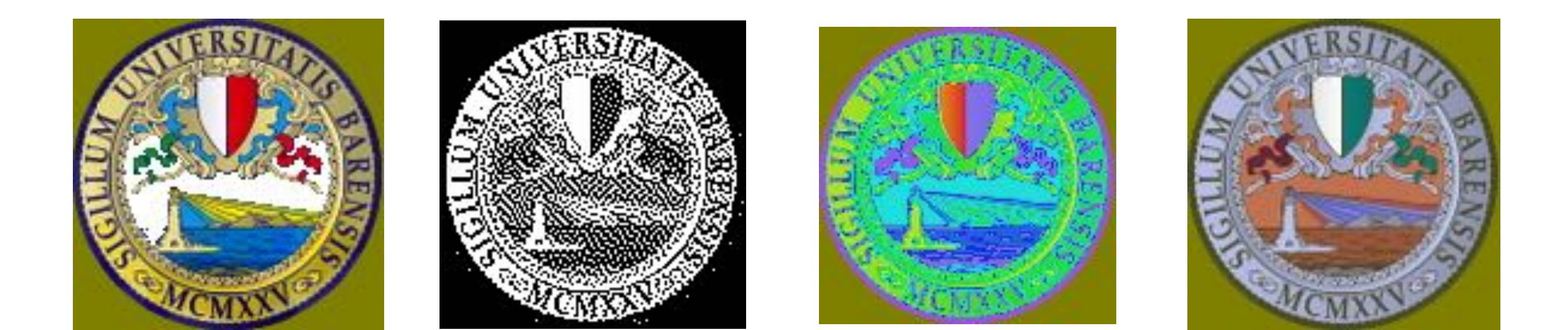

Utilizzo: loghi, fotografie, …

## Vantaggi

- è possibile modificare i colori con precisione
- esistono vari tipi di filtri (puntuale, locale, globale)
- compatibilità tra diverse estensioni (bmp, jpeg, gif, tiff, png)

### Svantaggi

- effetto sgranato con l'ingrandimento (effetto pixel)
- le immagini con molti dettagli sono molto pesanti

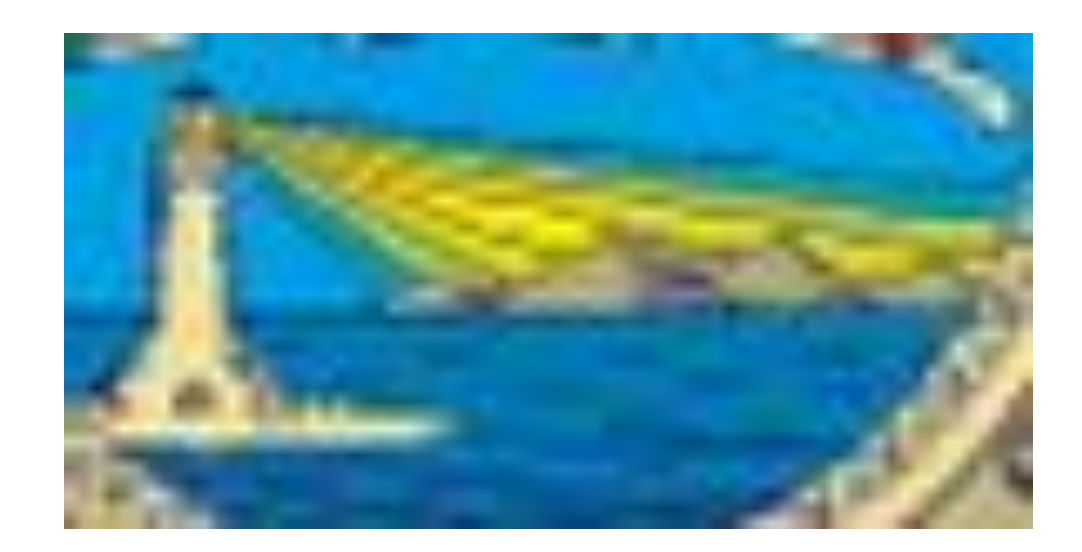

Le immagini vettoriali sono costituite da punti, poligoni e curve definite da formule matematiche.

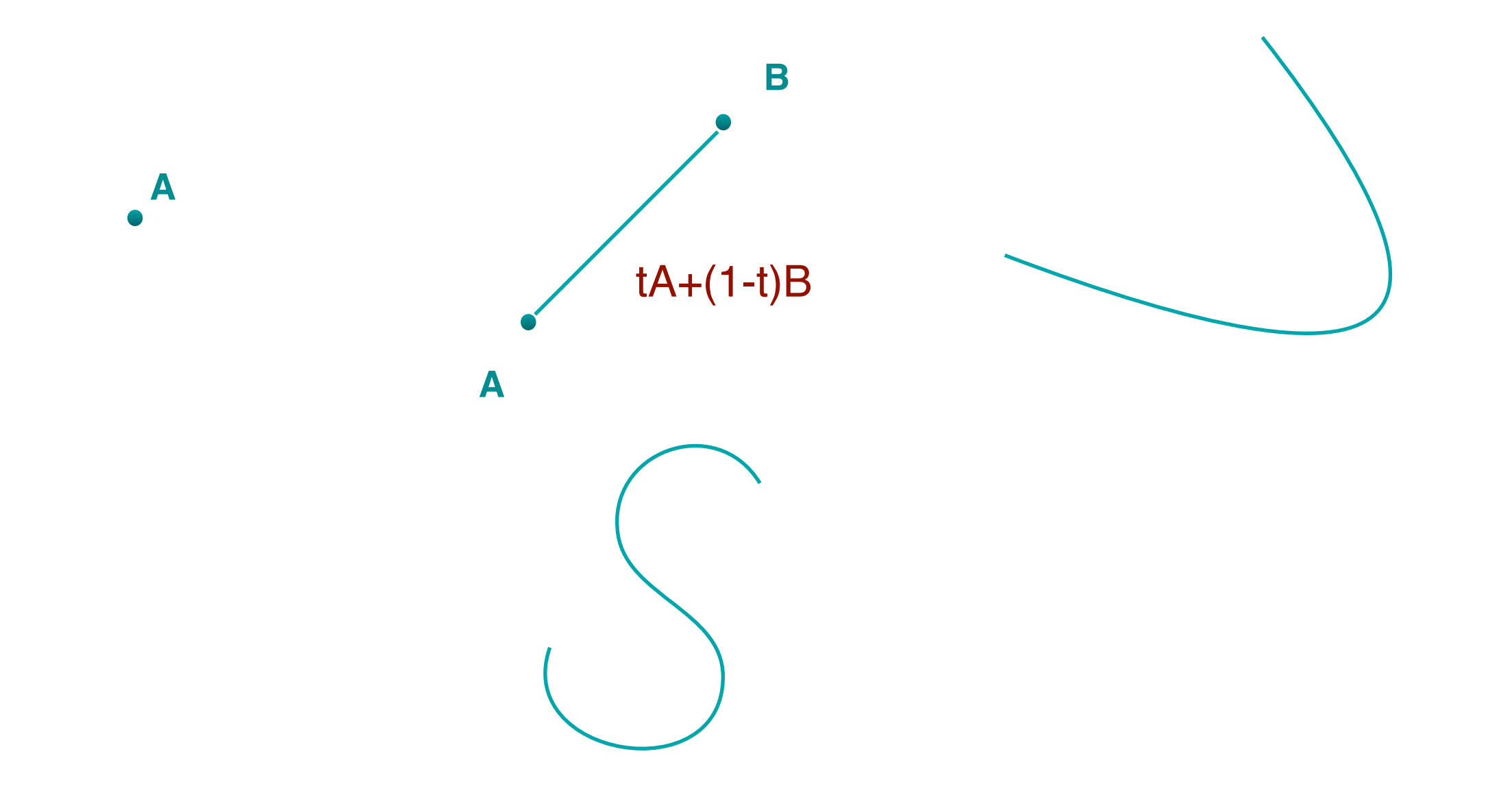

Utilizzo: icone, font, illustrazioni

Vantaggi

- qualità dell'immagine indipendente dalla risoluzione
- file leggeri

Utilizzo: icone, font, illustrazioni

Vantaggi

- qualità dell'immagine indipendente dalla risoluzione
- file leggeri

### Svantaggi

- pochi filtri ed effetti
- poca compatibilità tra i file usati da programmi diversi (eps, pdf, cgm, svg)
- software non molto intuitivi
- potenza di calcolo elevata

L'utilizzo di punti, poligoni e curve definite da formule matematiche, non si limita

alle immagini vettoriali….

L'utilizzo di punti, poligoni e curve definite da formule matematiche, non si limita

alle immagini vettoriali….

Cosa hanno in comune:

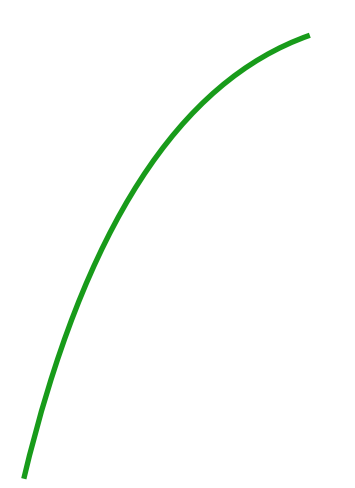

Filo d'erba

L'utilizzo di punti, poligoni e curve definite da formule matematiche, non si limita

alle immagini vettoriali….

Cosa hanno in comune:

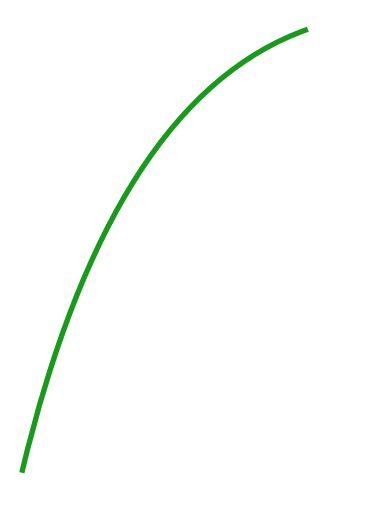

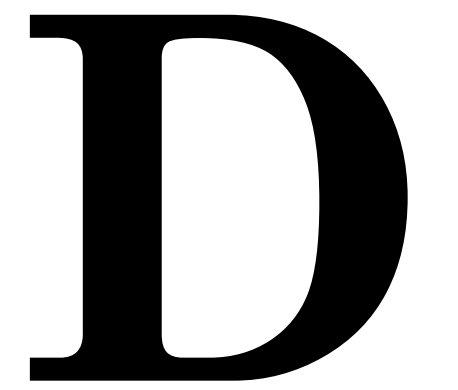

Filo d'erba **Font** 

L'utilizzo di punti, poligoni e curve definite da formule matematiche, non si limita alle immagini vettoriali….

Cosa hanno in comune:

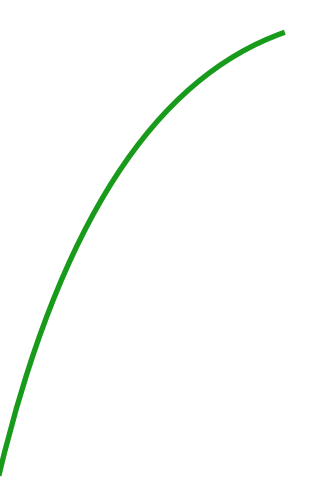

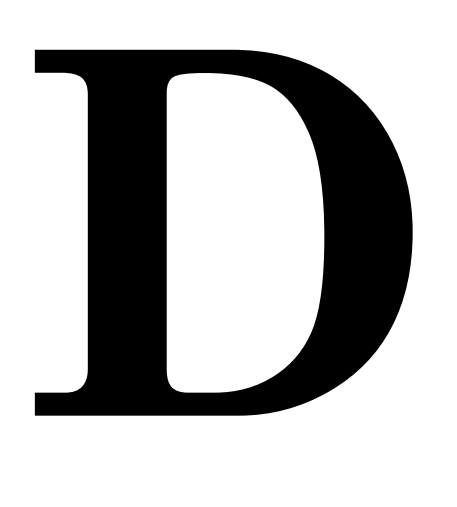

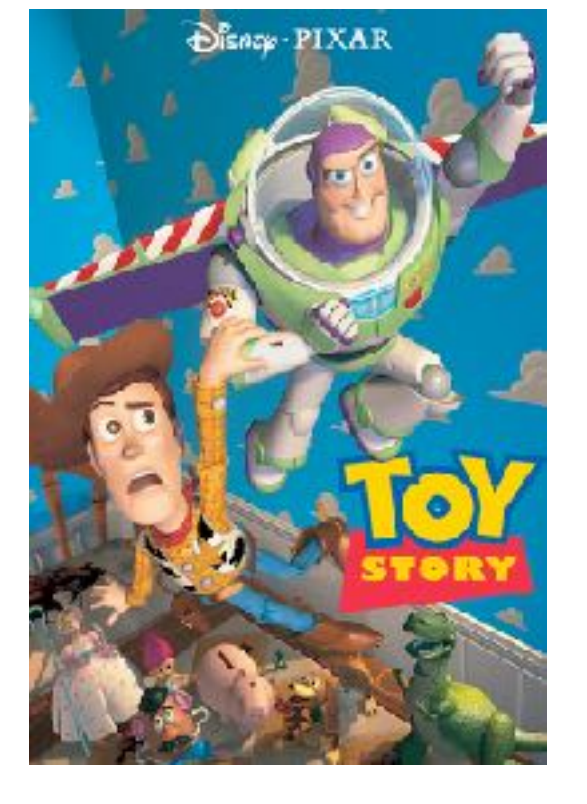

Filo d'erba **Font** 

## Cartoni animati

https://www.pixar.com/feature-films/toy-story#toy-story-1

Primo lungometraggio animato interamente realizzato in computer graphic

1996: Winner of Special Achievement Award "for his inspired leadership of the Pixar Toy Story team, resulting in the first feature-length computeranimated film": John Lasseter

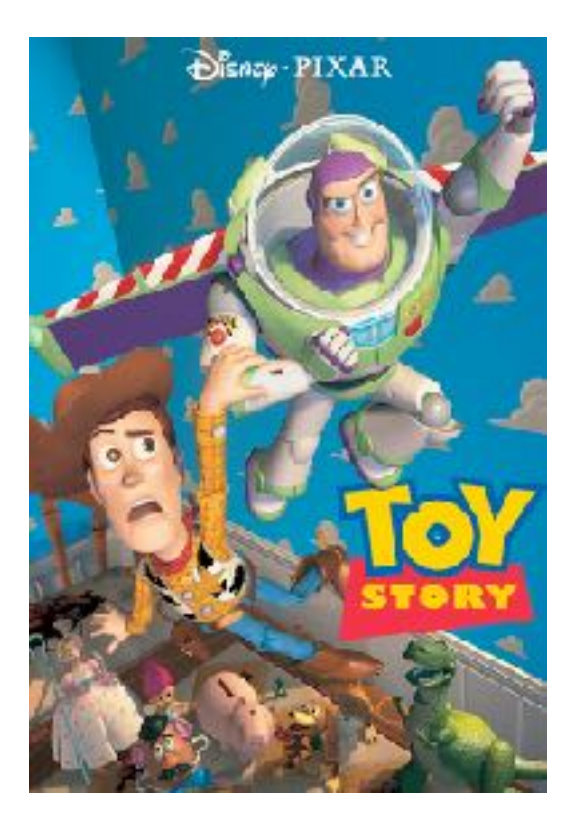

#### Cartoni animati

https://www.pixar.com/feature-films/toy-story#toy-story-1

L'utilizzo di punti, poligoni e curve definite da formule matematiche, non si limita alle immagini vettoriali….

Cosa hanno in comune: le curve di Bézier!

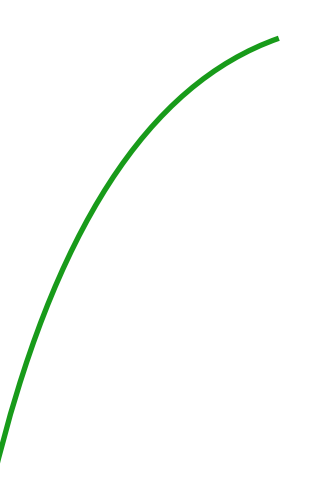

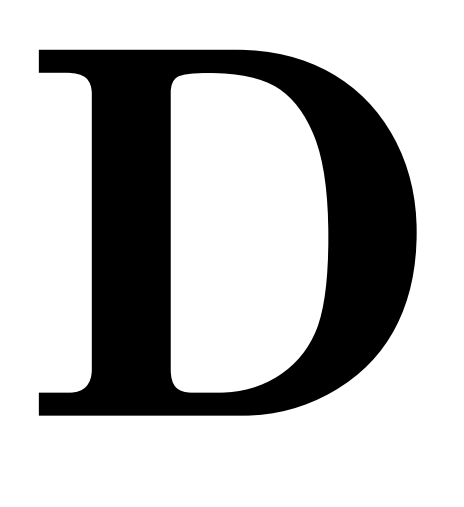

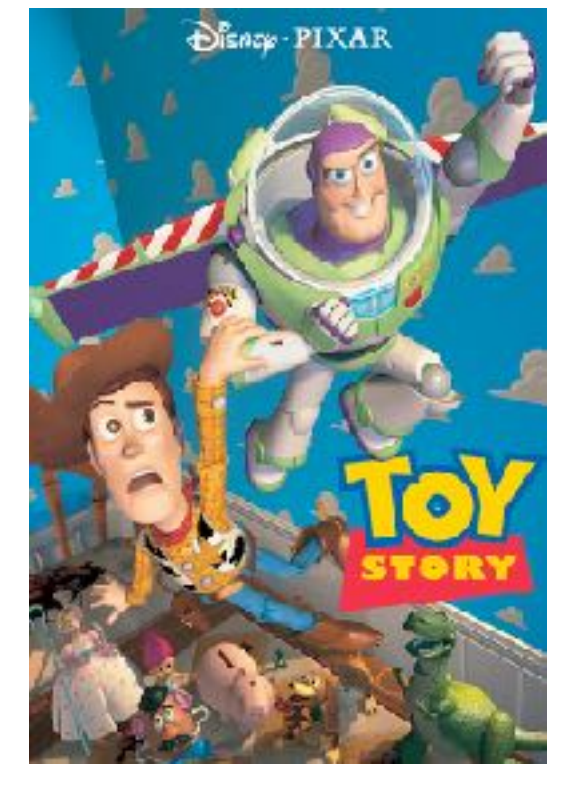

Filo d'erba establece de la Font

## Cartoni animati

https://www.pixar.com/feature-films/toy-story#toy-story-1

- Paul de Casteljau, lavorava alla Citroën
- Pierre Étienne Bézier, lavorava alla Renault

- Paul de Casteljau, lavorava alla Citroën
- Pierre Étienne Bézier, lavorava alla Renault

**Obiettivo**: disegnare curve per l'industria automobilistica

- Paul de Casteljau, lavorava alla Citroën
- Pierre Étienne Bézier, lavorava alla Renault

**Obiettivo**: disegnare curve per l'industria automobilistica

- Precisione
- Riproduzione
- Cambiamento

- Paul de Casteljau, lavorava alla Citroën
- Pierre Étienne Bézier, lavorava alla Renault

**Obiettivo**: disegnare curve per l'industria automobilistica

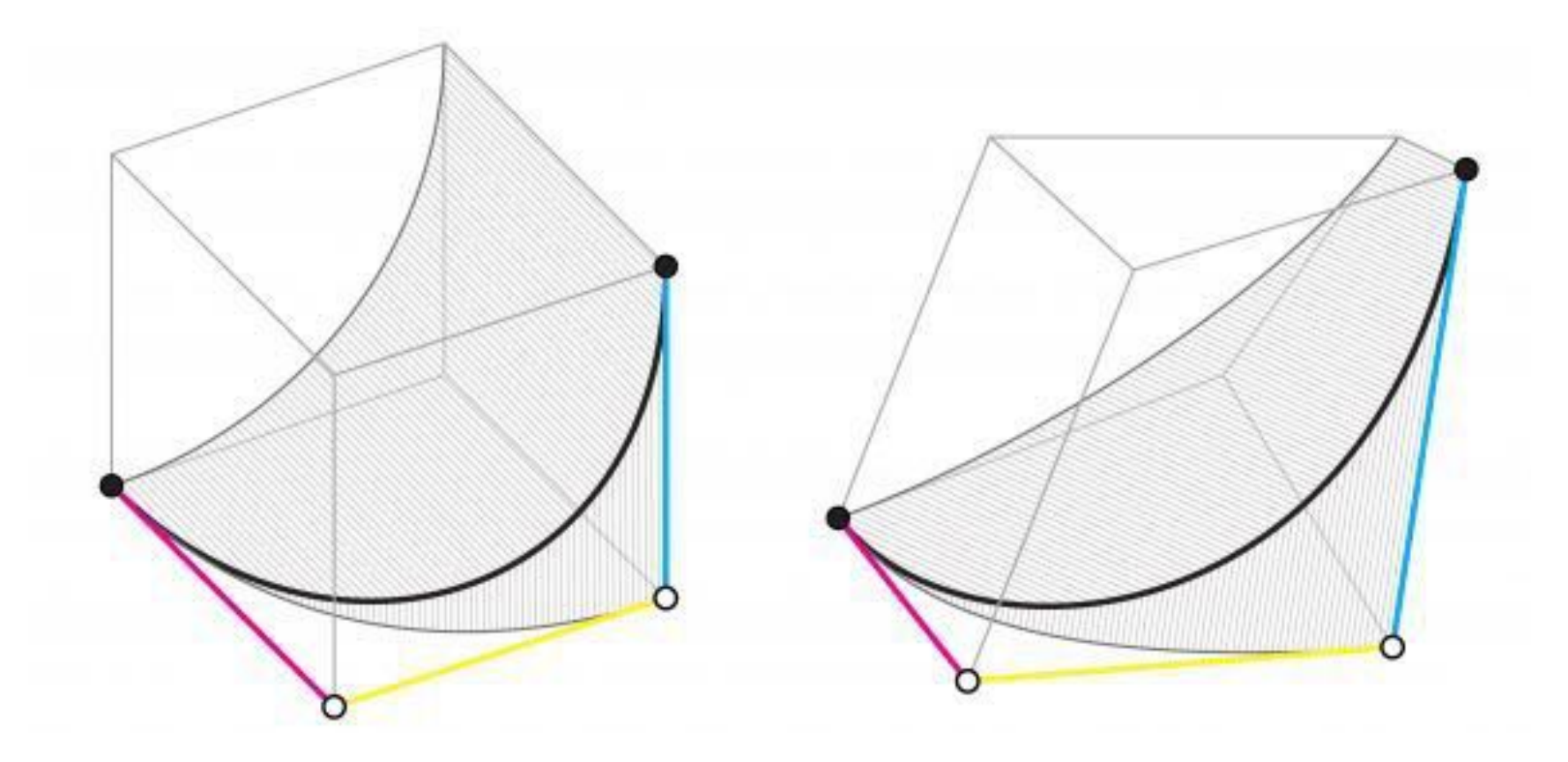

http://www.alatown.com/spline-history-architecture/

• Modificando i punti di controllo è possibile ottenere nuove forme e animarle

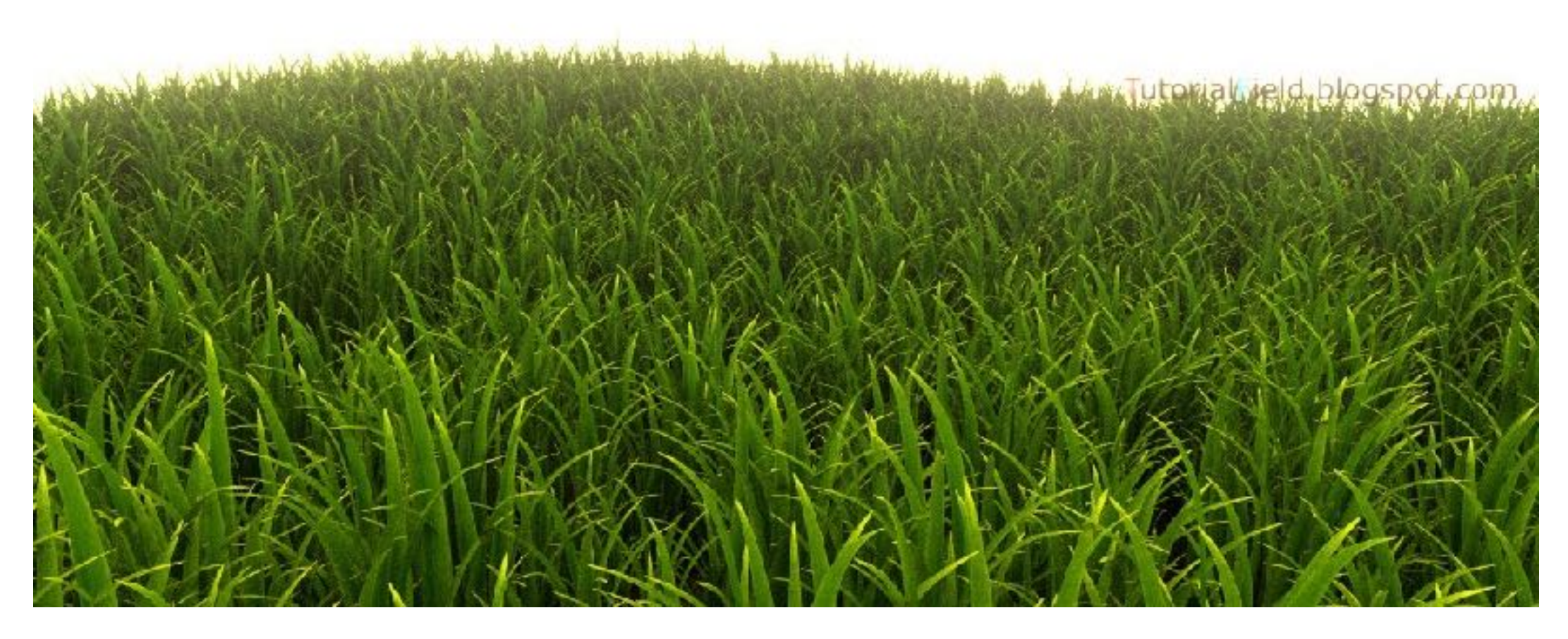

http://tutorialfield.blogspot.it/2011/06/blender-25-cycles-grass.html

• Modificando i punti di controllo è possibile ottenere nuove forme e animarle

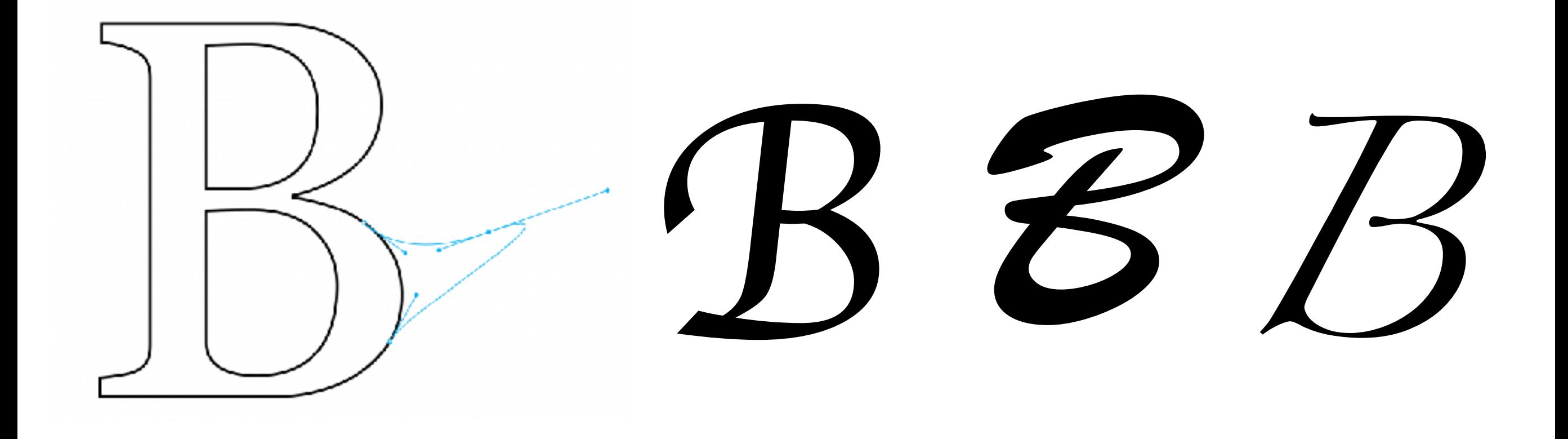

http://www.alatown.com/spline-history-architecture/

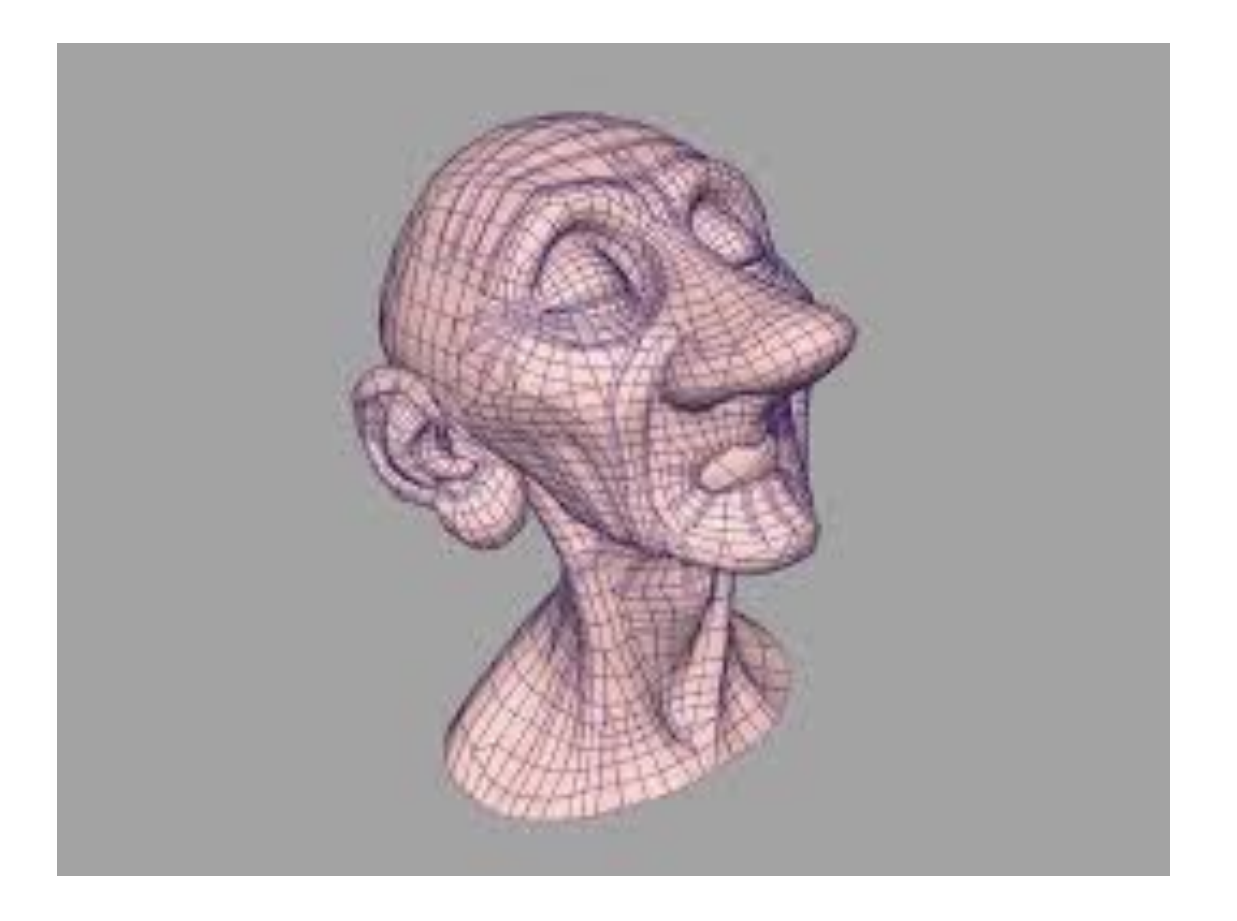

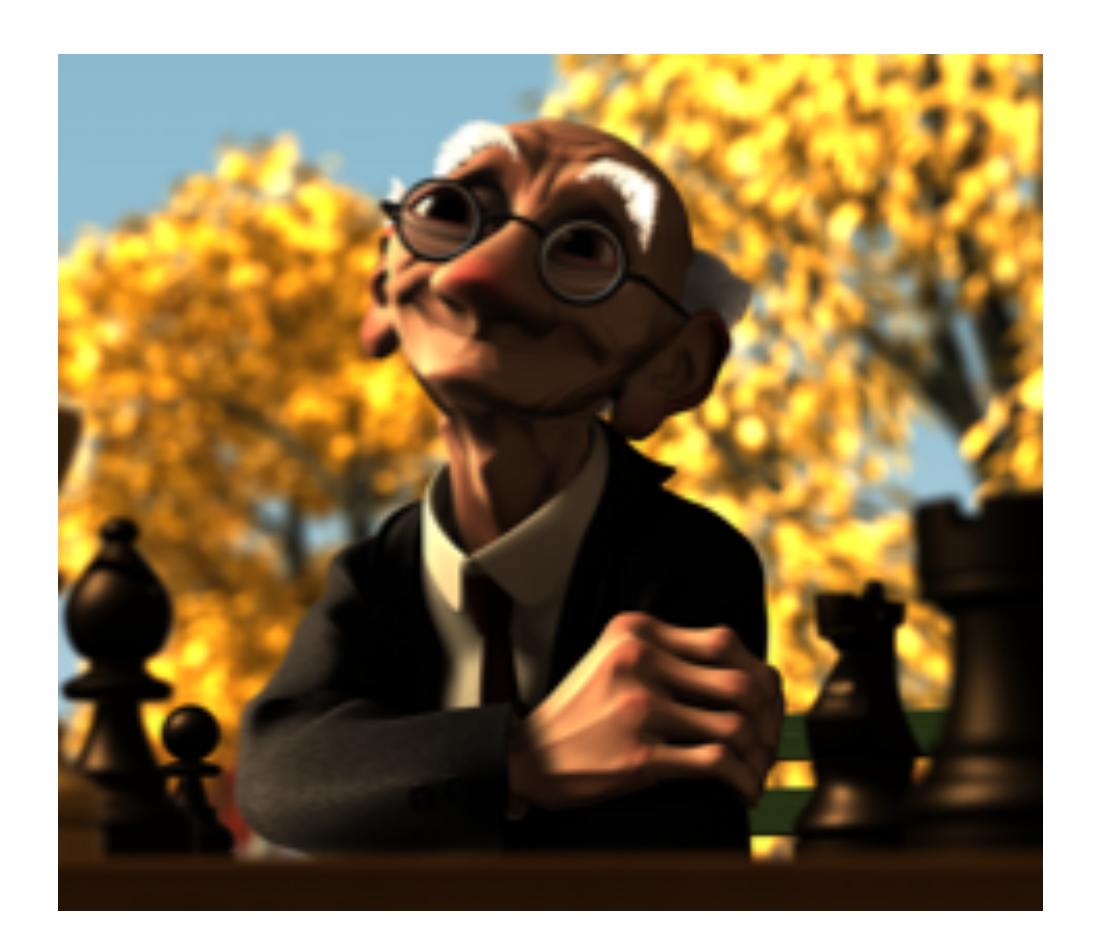

DeRose, Kass, Truong: Subdivision Surface in character Animation: Pixar Animation Studios, Proceedings of SIGGRAPH 1998

http://graphics.pixar.com/library/Geri/

**Idea…**

$$
R(t) = \sum_{i=0,...,n} {n \choose i} t^i (1-t)^{n-i} P_i
$$

al variare del parametro *t* tra 0 ed 1, è una media pesata dei "punti di controllo" *Pi* rispetto ai **polinomi di Bernstein**

$$
B_i^n(t) = \binom{n}{i} t^i (1-t)^{n-i}
$$

#### Teorema di approssimazione di Weierstrass (1885)

Se  $f : [a, b] \to \mathbb{R}$  continua ed  $\varepsilon > 0$ , allora esiste un polinomio P tale che

 $|f(t) - P(t)| < \varepsilon$  per ogni  $t \in [a, b]$ 

• Dimostrazione costruttiva di Bernstein nel 1912 (*t* tra 0 ed 1)

$$
P(t) = \sum_{i=0,\dots,n} f\left(\frac{i}{n}\right) \binom{n}{i} t^i (1-t)^{n-i}
$$

- (Ricorsività)  $B_i^n(t) = (1-t)B_i^{n-1}(t) + tB_{i-1}^{n-1}(t)$
- Interpolazione agli estremi

**n=1 (2 punti di controllo, grado 1)**

$$
R(t) = \sum_{i=0,1} {1 \choose i} t^i (1-t)^{1-i} P_i = {1 \choose 0} (1-t) P_0 + {1 \choose 1} t P_1
$$
  
=  $(1-t)P_0 + tP_1 = P_0 + t(P_1 - P_0)$ 

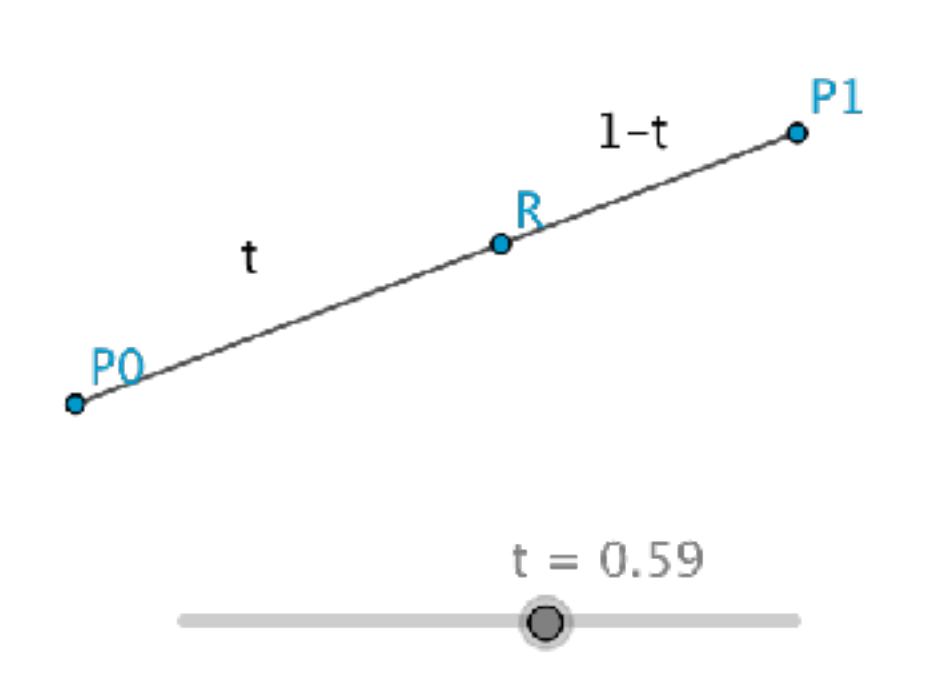

**n=1 (2 punti di controllo, grado 1)**

$$
R(t) = (1-t)P_0 + tP_1 = P_0 + t(P_1 - P_0)
$$
\n
$$
\begin{array}{c|c}\n\text{A} \text{ variance di } t, \text{ la formula} \\
\text{A} \text{ variance di } t, \text{ la formula} \\
\text{parametrizza i punti sul} \\
\hline\n\begin{array}{c}\nP_0R \\
P_0P_1 \\
\hline\nR_x = P_{0x} + t(P_{1x} - P_{0x}) \\
R_y = P_{0y} + t(P_{1y} - P_{0y})\n\end{array}\n\end{array}
$$
\n
$$
\begin{array}{c|c}\n\text{A} \text{ variance di } t, \text{ la formula} \\
\text{parametrizza i punti sul} \\
\hline\n\begin{array}{c}\nP_1 \\
\hline\n\end{array}\n\end{array}
$$

**n=2 (3 punti di controllo, grado 2)**

$$
R(t) = \sum_{i=0,1,2} {2 \choose i} t^i (1-t)^{2-i} P_i = {2 \choose 0} (1-t)^2 P_0 + {2 \choose 1} t (1-t) P_1 + {2 \choose 2} t^2 P_2
$$
  
=  $(1-t)^2 P_0 + 2t(1-t)P_1 + t^2 P_2$ 

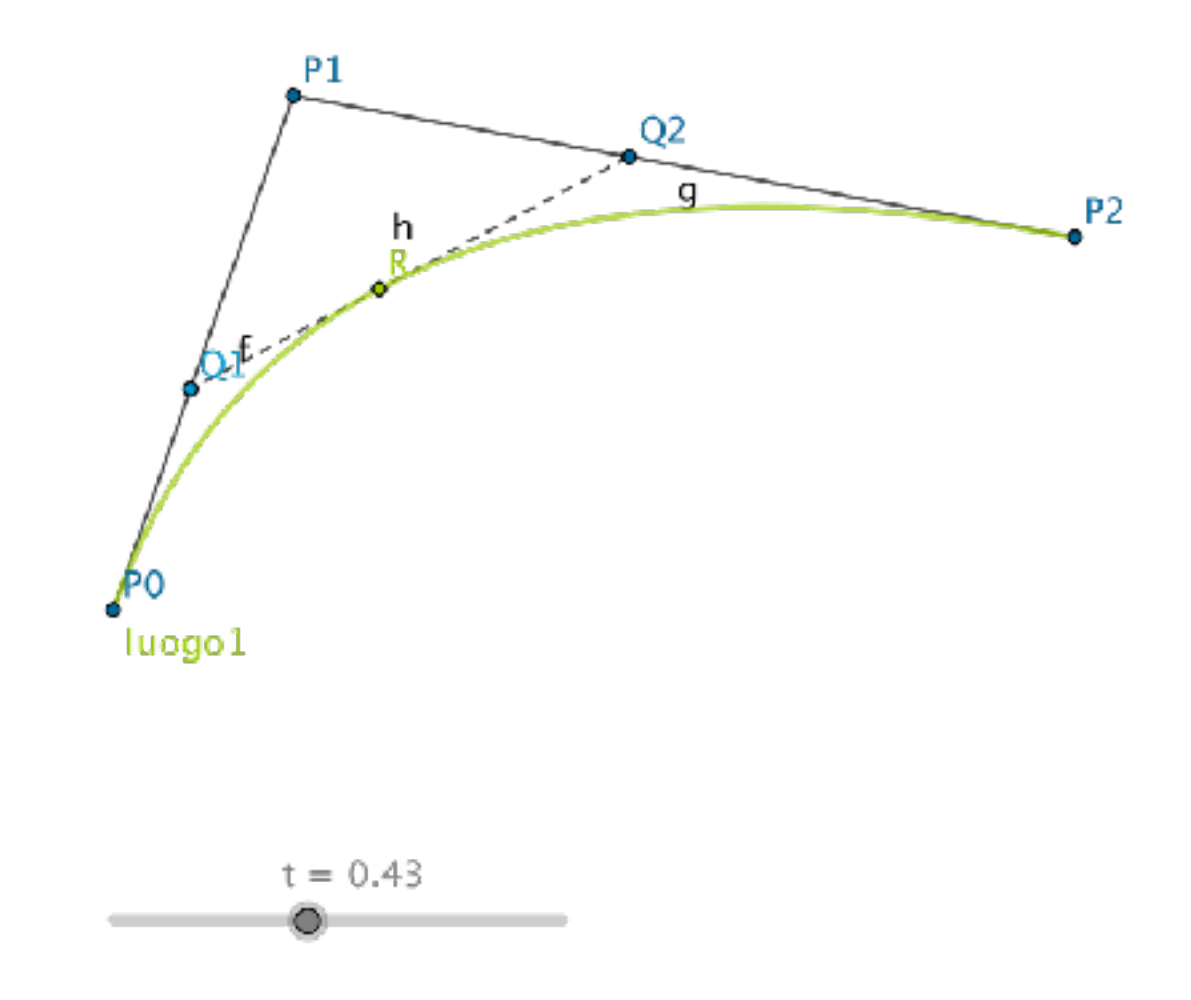

**n=2 (3 punti di controllo, grado 2): costruzione con algoritmo di de Casteljau**

$$
R(t) = (1 - t)^{2} P_{0} + 2t(1 - t)P_{1} + t^{2} P_{2}
$$
  
\n
$$
Q_{1} = P_{0} + t(P_{1} - P_{0})
$$
  
\n
$$
Q_{2} = P_{1} + t(P_{2} - P_{1})
$$
  
\n
$$
R(t) = Q_{1} + t(Q_{2} - Q_{1})
$$
  
\n
$$
= P_{0} + t(P_{1} - P_{0}) + t(P_{1} + t(P_{2} - P_{1}) - (P_{0} + t(P_{1} - P_{0})))
$$
  
\n
$$
= P_{0}(1 - 2t + t^{2}) + P_{1}(2t - 2t^{2}) + P_{2}t^{2}
$$
  
\n
$$
= (1 - t)^{2} P_{0} + 2t(1 - t)P_{1} + t^{2} P_{2}
$$

#### **Algoritmo di de Casteljau**

Partiamo da *n* punti

 $P_0, P_1, \ldots, P_n$ 

Al passo 0 abbiamo gli *n* punti

 $P_j^0 = P_j$  per  $j = 0, ..., n$ 

Al passo *k* abbiamo gli *n-k* punti

 $P_j^k = P_j^{k-1} + t(P_{j+1}^{k-1} - P_j^{k-1})$  per  $j = 0, ..., n-k$ 

**n=2 (3 punti di controllo, grado 2): costruzione con algoritmo di de Casteljau**

$$
R(t) = (1 - t)^{2} P_{0} + 2t(1 - t)P_{1} + t^{2} P_{2}
$$
  
\n
$$
Q_{1} = P_{0} + t(P_{1} - P_{0})
$$
  
\n
$$
Q_{2} = P_{1} + t(P_{2} - P_{1})
$$
  
\n
$$
R(t) = Q_{1} + t(Q_{2} - Q_{1})
$$
  
\n
$$
= P_{0} + t(P_{1} - P_{0}) + t(P_{1} + t(P_{2} - P_{1}) - (P_{0} + t(P_{1} - P_{0})))
$$
  
\n
$$
= P_{0}(1 - 2t + t^{2}) + P_{1}(2t - 2t^{2}) + P_{2}t^{2}
$$
  
\n
$$
= (1 - t)^{2} P_{0} + 2t(1 - t)P_{1} + t^{2} P_{2}
$$

**n=2 (3 punti di controllo, grado 2): costruzione con algoritmo di de Casteljau**

$$
R(t) = (1 - t)^{2}P_{0} + 2t(1 - t)P_{1} + t^{2}P_{2}
$$
\n
$$
Q_{1} = P_{0} + t(P_{1} - P_{0})
$$
\n
$$
Q_{2} = P_{1} + t(P_{2} - P_{1})
$$
\n
$$
R(t) = Q_{1} + t(Q_{2} - Q_{1})
$$
\n
$$
= P_{0} + t(P_{1} - P_{0}) + t(P_{1} + t(P_{2} - P_{1}) - (P_{0} + t(P_{1} - P_{0})))
$$
\n
$$
= P_{0}(1 - 2t + t^{2}) + P_{1}(2t - 2t^{2}) + P_{2}t^{2}
$$
\n
$$
= (1 - t)^{2}P_{0} + 2t(1 - t)P_{1} + t^{2}P_{2}
$$
\nIn questo caso i punti *R(t)*  
descrivono un arco di parabola!

 $t = 0.43$ 

#### Esercizio:

Verificare che si ottiene un arco di parabola scegliendo i punti:

 $P_0 = (-2, 0)$   $P_1 = (0, 2)$   $P_2 = (2, 0)$ 

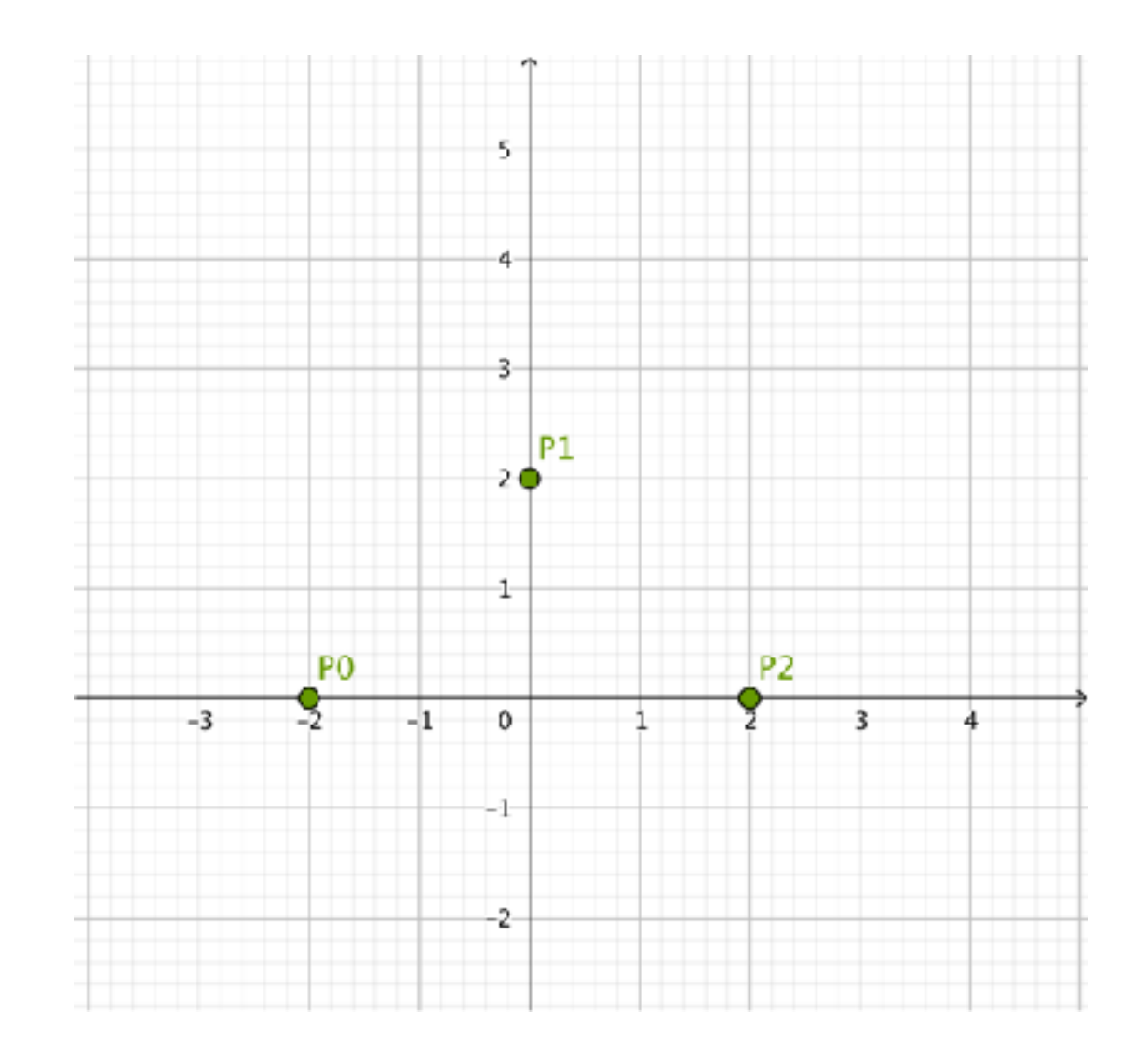

**n=3 (4 punti di controllo, grado 3)**

$$
R(t) = \sum_{i=0}^{3} P_i \binom{3}{i} t^i (1-t)^{3-i}
$$
  
=  $P_0 \binom{3}{0} (1-t)^3 + P_1 \binom{3}{1} t (1-t)^2 + P_2 \binom{3}{2} t^2 (1-t) + P_3 \binom{3}{3} t^3$   
=  $t^3 P_0 + 3t (1-t)^2 P_1 + 3t^2 (1-t) P_2 + t^3 P_3$ 

**n=3 (4 punti di controllo, grado 3)**

$$
R(t) = \sum_{i=0}^{3} P_i \binom{3}{i} t^i (1-t)^{3-i}
$$
  
=  $P_0 \binom{3}{0} (1-t)^3 + P_1 \binom{3}{1} t (1-t)^2 + P_2 \binom{3}{2} t^2 (1-t) + P_3 \binom{3}{3} t^3$   
=  $t^3 P_0 + 3t (1-t)^2 P_1 + 3t^2 (1-t) P_2 + t^3 P_3$ 

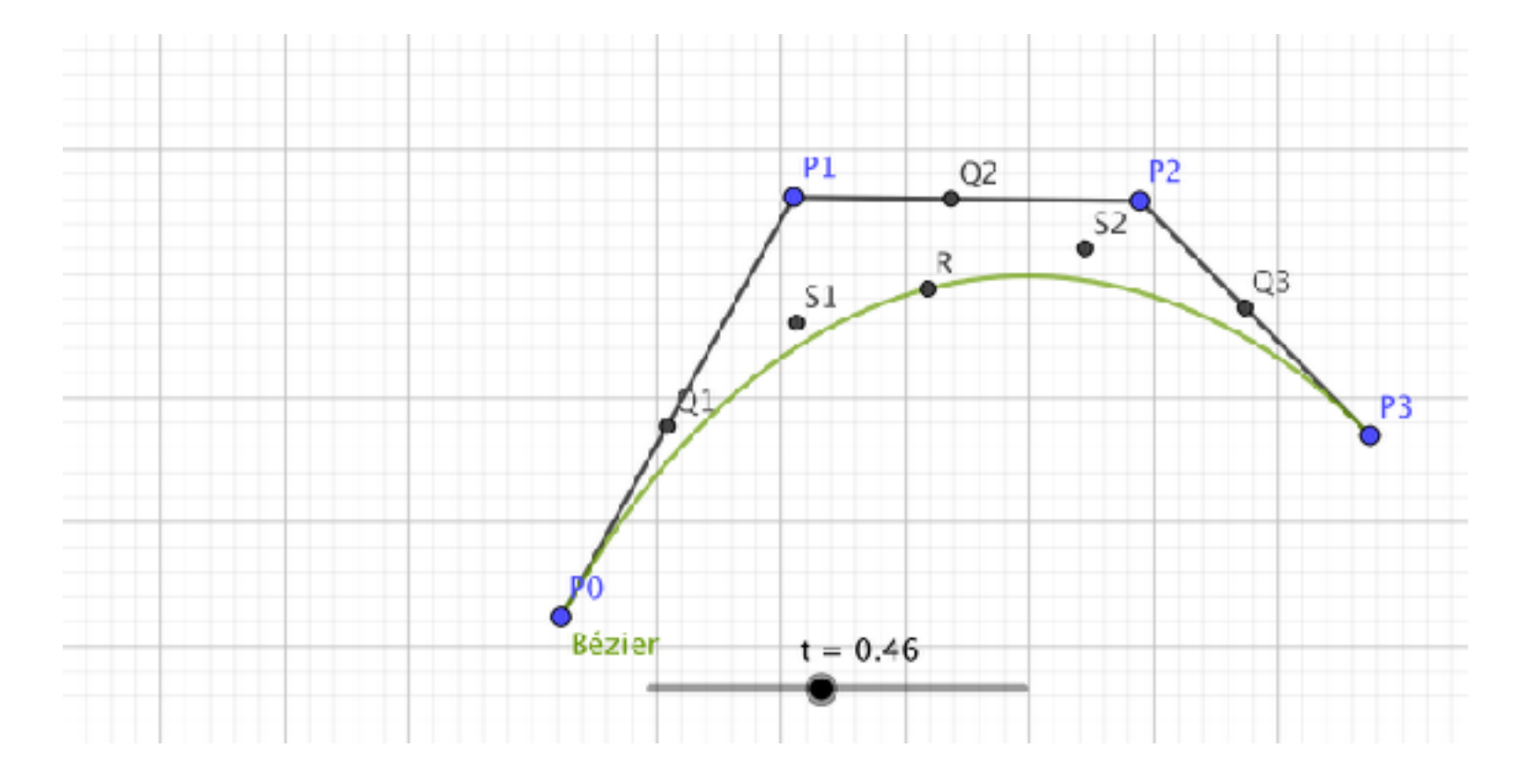

**n=3 (4 punti di controllo, grado 3)**

$$
R(t) = \sum_{i=0}^{3} P_i \binom{3}{i} t^i (1-t)^{3-i}
$$
  
=  $P_0 \binom{3}{0} (1-t)^3 + P_1 \binom{3}{1} t (1-t)^2 + P_2 \binom{3}{2} t^2 (1-t) + P_3 \binom{3}{3} t^3$   
=  $t^3 P_0 + 3t (1-t)^2 P_1 + 3t^2 (1-t) P_2 + t^3 P_3$ 

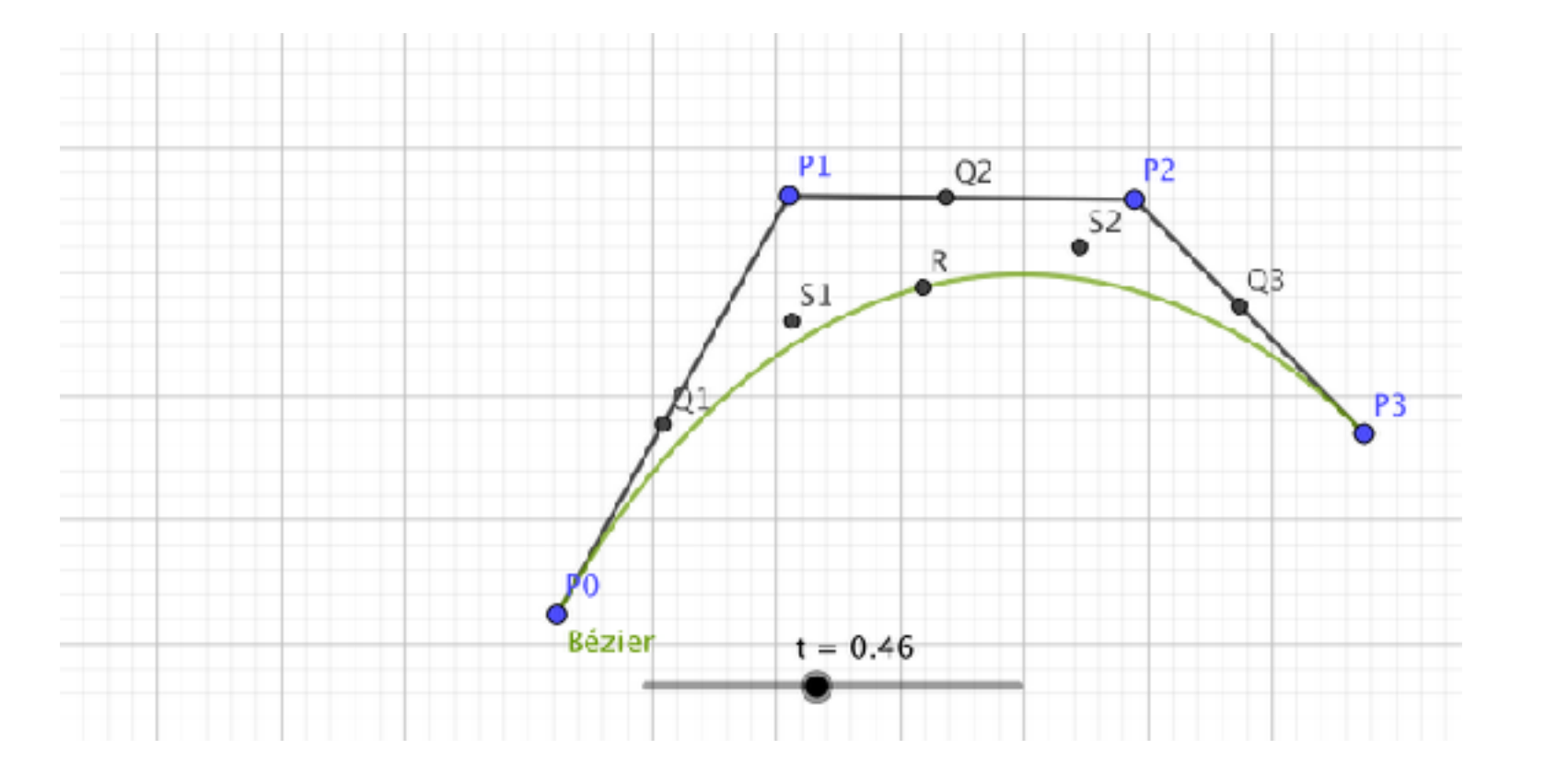

**Esercizio!**

**n=3 (4 punti di controllo, grado 3)**

$$
R(t) = \sum_{i=0}^{3} P_i \binom{3}{i} t^i (1-t)^{3-i}
$$
  
=  $P_0 \binom{3}{0} (1-t)^3 + P_1 \binom{3}{1} t (1-t)^2 + P_2 \binom{3}{2} t^2 (1-t) + P_3 \binom{3}{3} t^3$   
=  $t^3 P_0 + 3t (1-t)^2 P_1 + 3t^2 (1-t) P_2 + t^3 P_3$ 

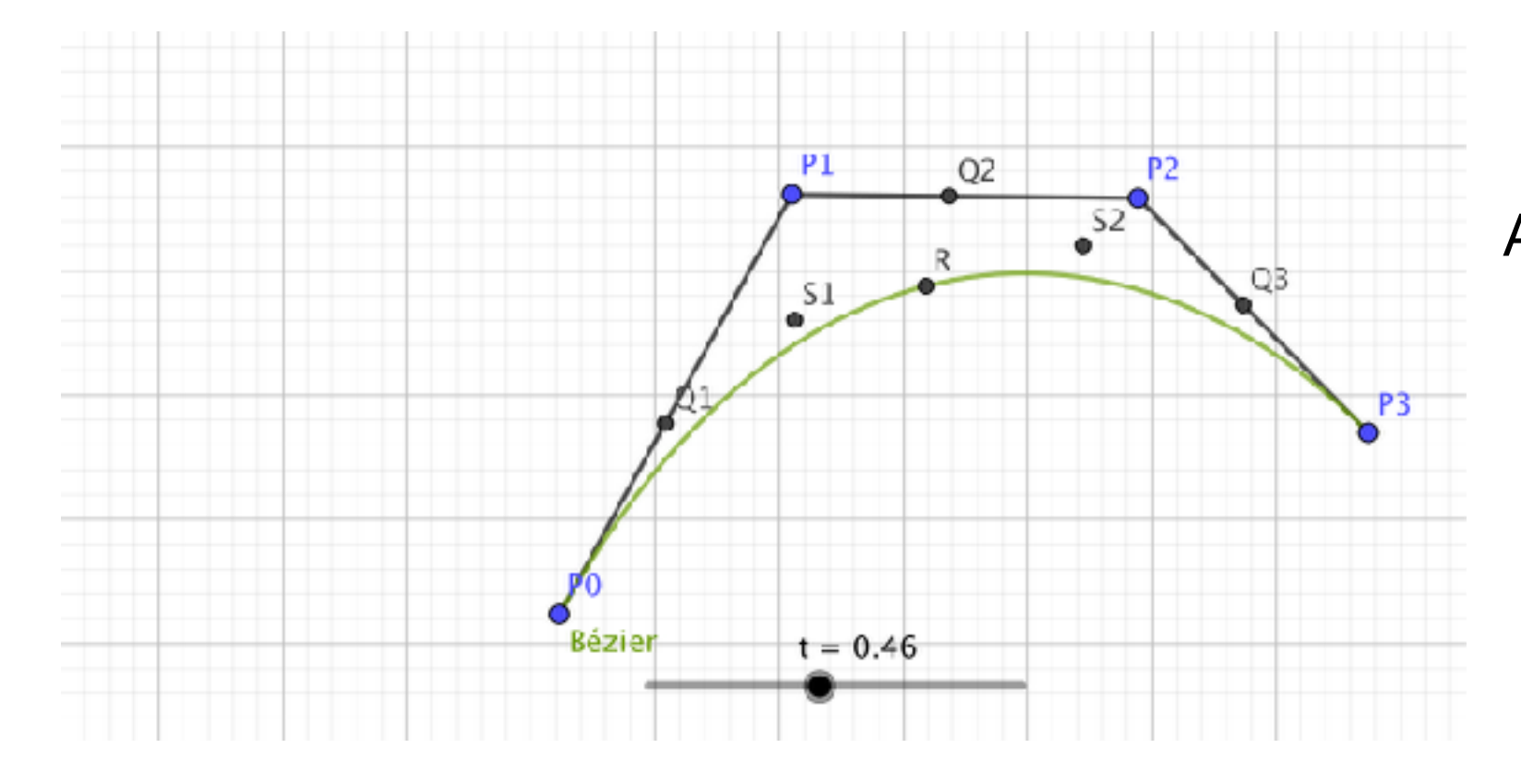

#### **Esercizio!**

 $\bm{Q_1}, \bm{Q_2}, \bm{Q_3}$ A partire da $P_0, P_1, P_2, P_3$  $S_1, S_2$  ed infine  $\ R$ e con questi costruiamo

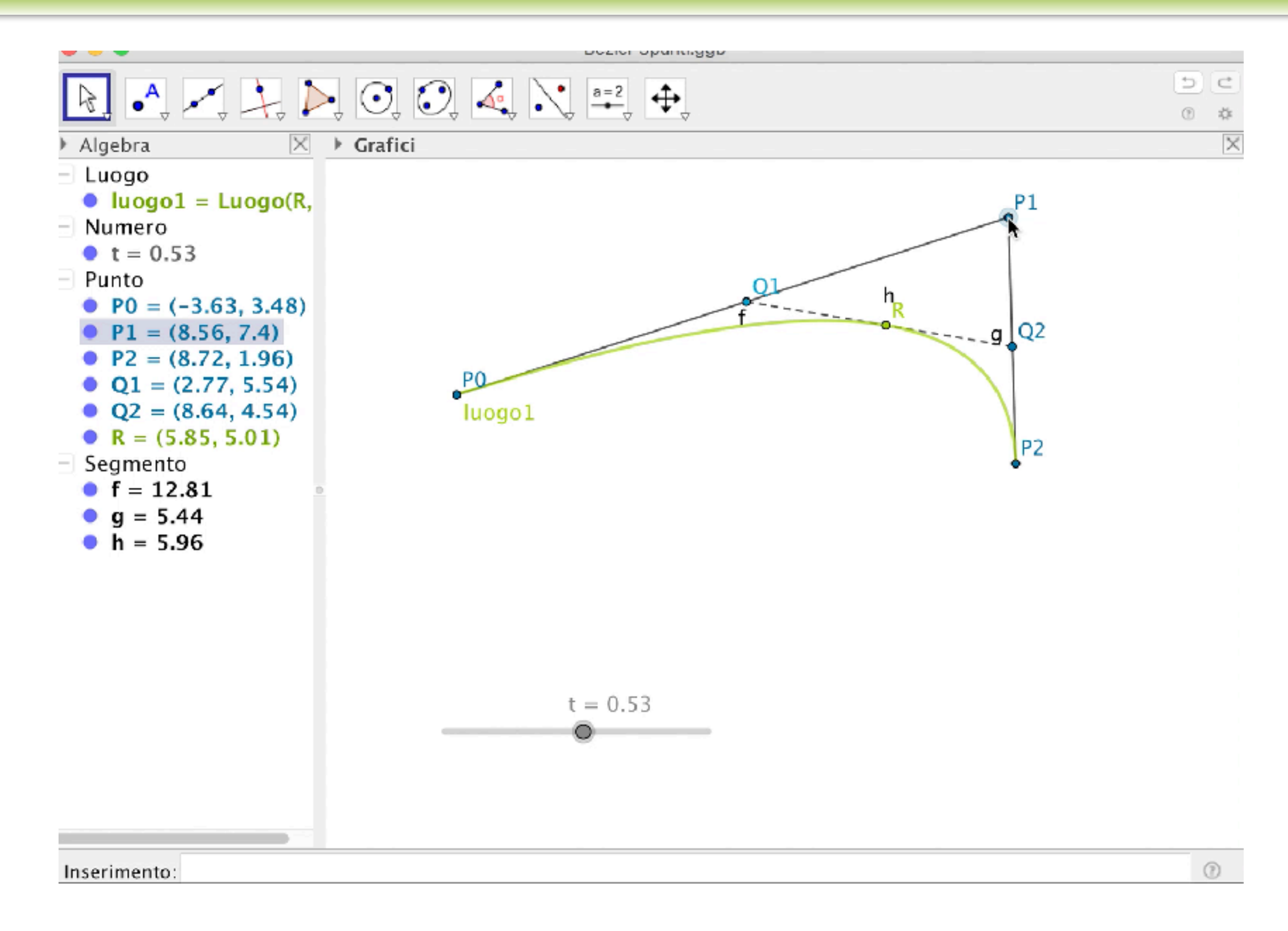

### **Alcune proprietà**

- contenute nel poligono di controllo
- non passano per i punti di controllo intermedi
- passano per il primo e per l'ultimo punto di controllo….tangenza
- modifiche dei punti di controllo  **deformazione globale** della curva
- non si possono disegnare circonferenze o archi di circonferenza

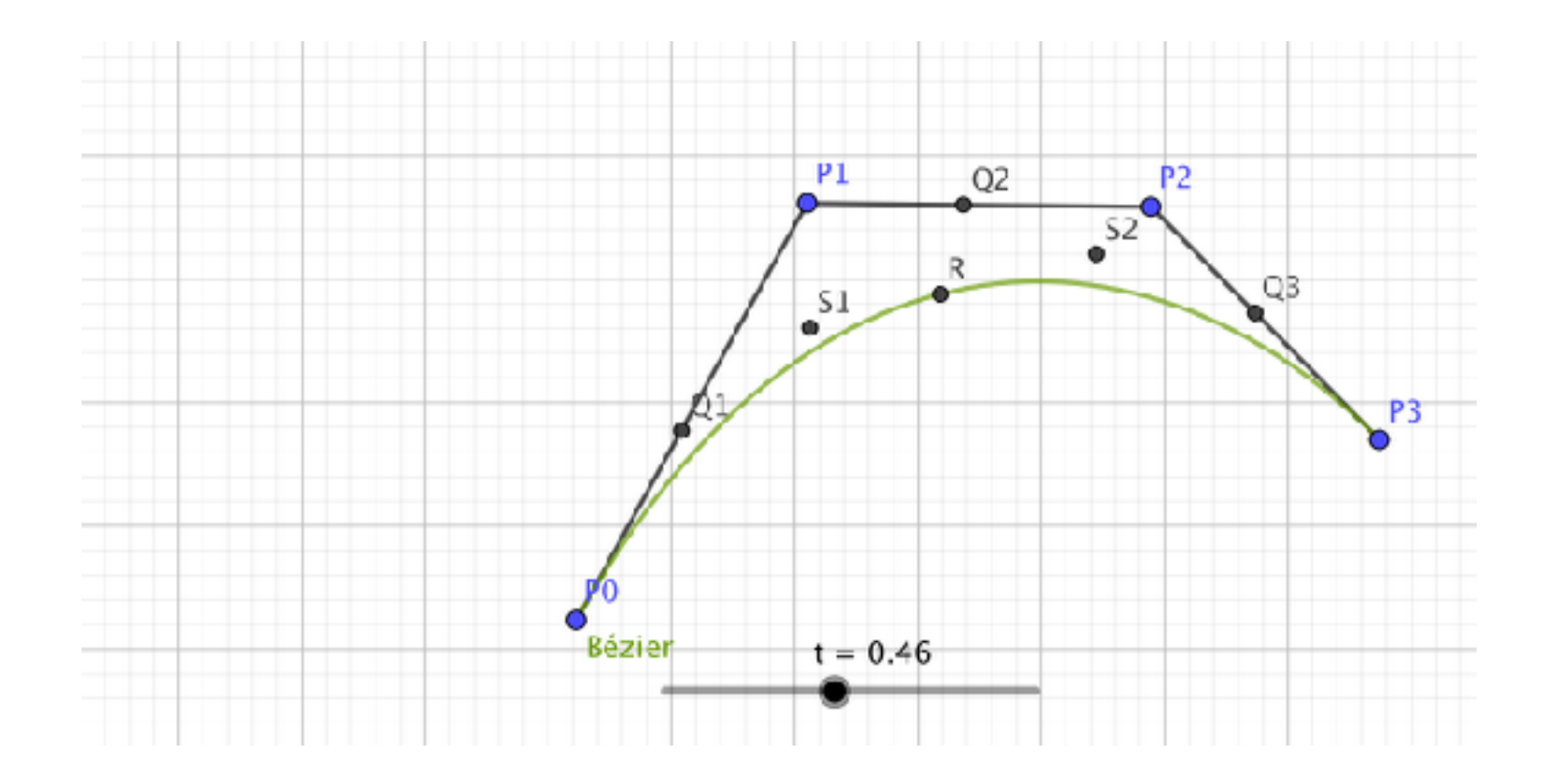

### **Alcune proprietà**

• Si possono anche ottenere curve chiuse

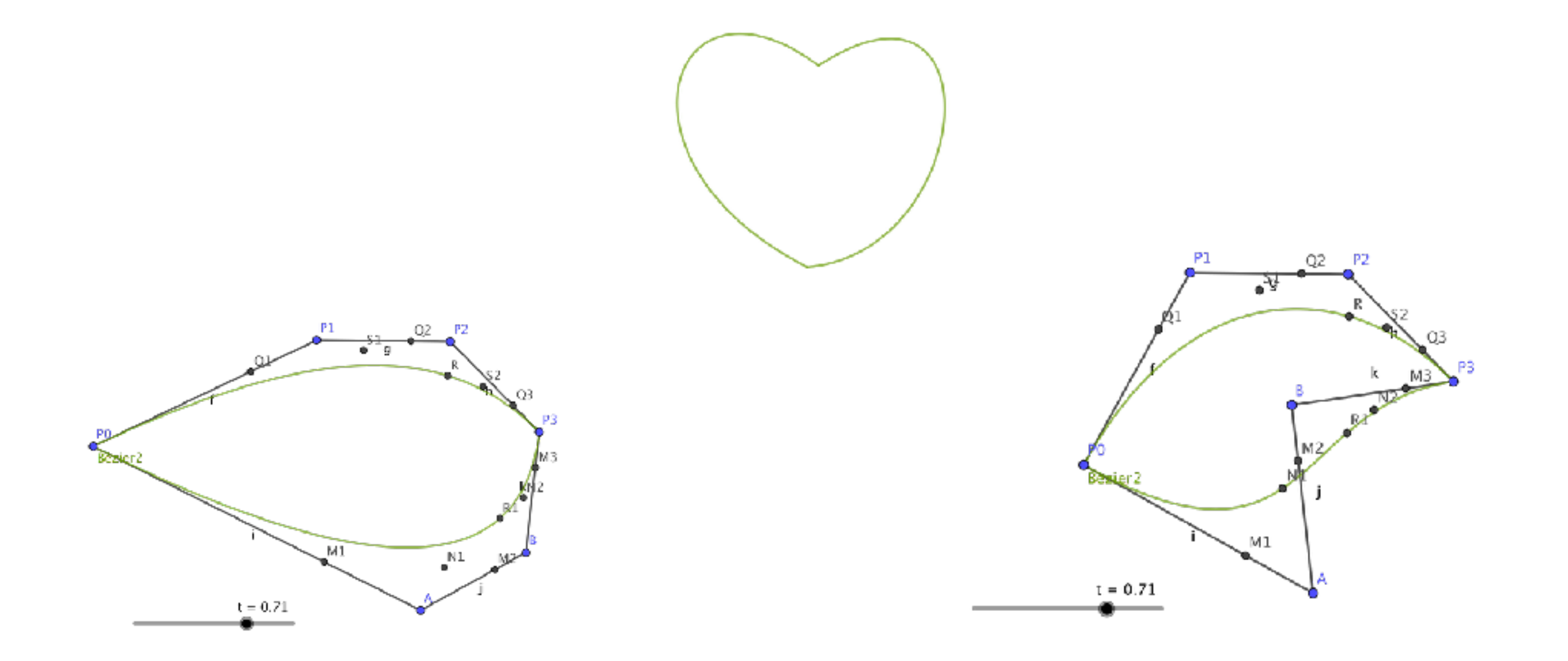

### **Costruiamo le curve di Bézier con Geogebra:**

- Geogebra è tra i programmi installati (Istruzione)
- Costruire una curva di Bèzier di grado 2:
	- 3 punti e i segmenti,
	- slides
	- 2 punti parametrizzati,  $R(t) = (1 t)P_0 + tP_1 = P_0 + t(P_1 P_0)$
	- Punto che descrive Bezier
	- Mostra luogo
- Provare a muovere la curva
- Costruire una curva di Bèzier di grado 3
- Costruire una curva di Bèzier chiusa

#### **MATEMATICA E COMPUTER GRAPHICS**

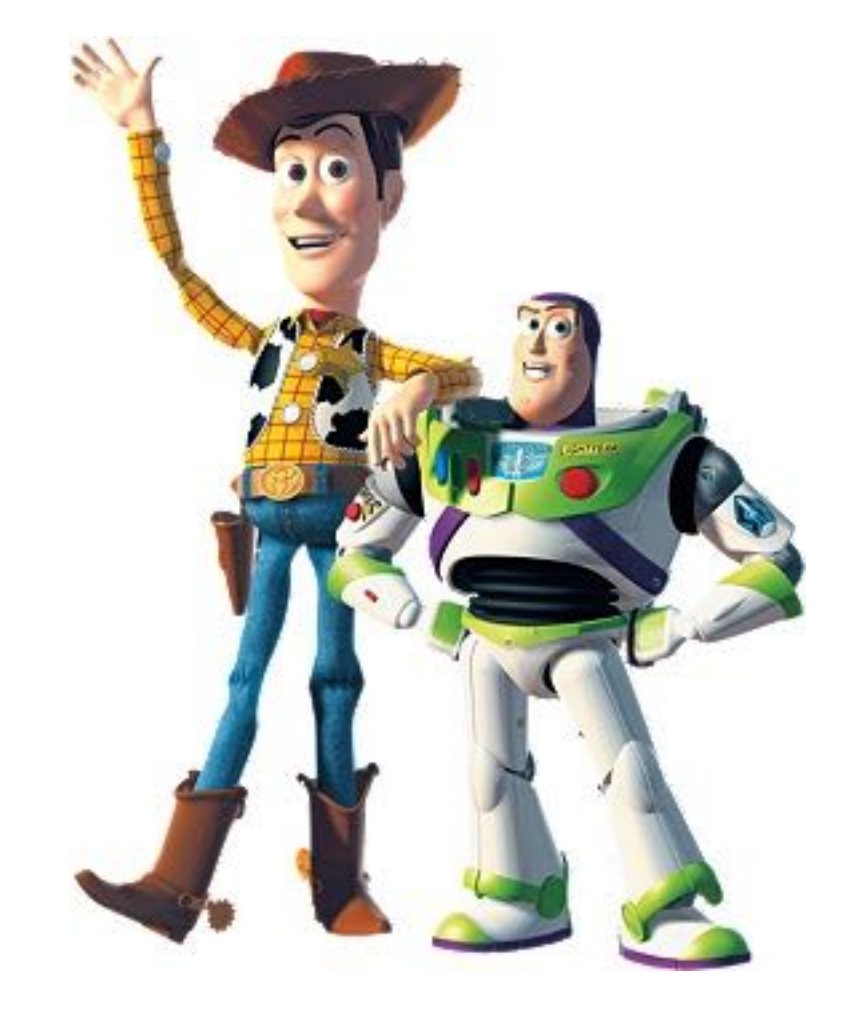

*Grazie per l*'*a*t*enzione:*

**verso l'infinito e oltre….**

**Guardare al passato per le sfide del presente e del futuro**

http://pixar.wikia.com/wiki/Woody